### **ANEXO I-A**

# **(ESPECIFICAÇÕES E CONFIGURAÇÕES – SUBITEM 4.4 DO TERMO DE REFERÊNCIA)**

**1. DO OBJETO**: Contratação de empresa para fornecer licença de uso do sistema informatizado de gestão em saúde, integrada com a plataforma de aplicativos móveis, ambiente de desenvolvimento, ambiente de operação e gestão e infraestrutura operacional na modalidade de computação em nuvem, manutenção legal e corretiva durante o período contratual, suporte técnico remoto e in loco, configuração, parametrização e customização para adaptar o sistema às necessidades do Município de Luiz Alves, conforme especificações do **Termo de Referência (ANEXO I)**.

**2. JUSTIFICATIVA**: A Secretaria Municipal de Saúde de Luiz Alves-SC conta atualmente com 13 estabelecimentos de Saúde, envolvendo mais de 115 profissionais e mantém a necessidade de se efetuar combinações técnicas, modernas e de conceito racional, através da continuidade de um sistema informatizado capaz de satisfazer a todas as exigências legais e gerenciais, em todos os âmbitos, possibilitando ainda a maior agilidade e confiabilidade na obtenção de resultados, primando, acima de tudo, pelo zelo para com o bem público. Essa administração definiu pela utilização de softwares nas nuvens, permitindo maior efetividade no processamento de informações integradas, sendo toda a responsabilidade do Datacenter, implantação e capacitação.

# **3. DAS ESPECIFICAÇÕES MÍNIMAS DOS SERVIÇOS COMPLEMENTARES AS LICENÇAS DE USO DOS SOFTWARES**

#### **3.1 IMPLANTAÇÃO (Diagnóstico, Configuração, migração de informações e habilitação do sistema para uso)**

3.1.1. A CONTRATADA deverá realizar a implantação, compreendendo o diagnóstico, configuração, habilitação do sistema para uso, conversão / migração e o aproveitamento de todos os dados cadastrais e informações dos sistemas em uso, cuja responsabilidade será da empresa contratada, com disponibilização dos mesmos pelo CONTRATANTE para uso, cuja migração, configuração e parametrização será realizada.

3.1.2. A migração compreenderá a conclusão da alimentação das bases de dados e tabelas para permitir a utilização plena de cada um dos softwares e aplicativos;

3.1.3. O trabalho operacional de levantamento dos dados cadastrais que for necessário à implantação efetiva do Sistema é de responsabilidade da CONTRATANTE, com o suporte da empresa provedora do Sistema;

3.1.4. Considera-se necessária a migração efetiva dos seguintes dados e informações dos serviços de Saúde, sendo eles os dados do E-SUS, Unidades de Atendimento e demais pertinentes aos módulos de programas, cujos dados estejam disponíveis ao Município.

3.1.4.1 Dados dos exercícios anteriores, contratos já encerrados e outras informações cuja necessidade seja só a consulta, poderão permanecer no sistema anterior, para evitar conflitos e inconsistências em relatórios e prestação de contas, cuja responsabilidade recai sobre os fornecedores anteriores.

3.1.5. A migração de informações da CONTRATANTE, até a data de execução desta fase são de responsabilidade da empresa fornecedora dos softwares, cabendo a contratante a disponibilização dos backups, do fornecedor anterior, preferencialmente em formato legível das atuais bases de dados, compatível com a CONTRATADA e a posterior conferência dos dados.

3.1.6. A CONTRATANTE não dispõe de diagrama e/ou dicionário de dados para fornecimento as empresas vencedoras da licitação, devendo as mesmas migrar / converter a partir de cópia de banco de dados a ser fornecida.

3.1.7. As atividades de saneamento/correção dos dados são de responsabilidade da CONTRATANTE com a orientação da equipe de migração de dados das CONTRATADA. Inconsistências e erros na migração são situações previstas em qualquer migração de dados e que serão resolvidas de comum acordo entre as partes, mediante termos e cronogramas de trabalho em conjunto.

3.1.8. A CONTRATANTE poderá optar por não migrar determinados dados ou mesmo de uma base de dados completa, caso seja de seu interesse.

3.1.9. Durante o prazo de implantação, para cada um dos sistemas licitados, quando couber, deverão ser cumpridas as atividades de configuração de programas;

3.1.10. Considera-se como necessários na fase de implantação de sistemas a realização de:

a) adequação de relatórios, telas, layouts com os logotipos padrões do contratante;

b) configuração inicial de tabelas e cadastros;

c) estruturação de acesso e habilitações dos usuários;

d) adequação das fórmulas de cálculo para atendimento aos critérios adotados pela CONTRATANTE;

e) ajuste de cálculo, quando mais de uma fórmula de cálculo é aplicável simultaneamente.

3.1.11. A configuração visa a carga de todos os parâmetros inerentes aos processos em uso pela CONTRATANTE e que atendam a legislação Estadual e Federal, ficando facultado às proponentes interessadas realizar visitas técnicas ou pedidos de esclarecimentos anteriores a data de abertura do certame, visando a formatação de sua proposta.

3.1.12. A CONTRATANTE disponibilizará técnicos do Departamento de Controle e Avaliação e de áreas afins para dirimir dúvidas. Para acompanhar e fiscalizar a execução dos serviços e decidir as questões técnicas submetidas pela empresa contratada, registrando em relatório as deficiências verificadas, encaminhando notificações à empresa contratada para imediata correção das irregularidades.

3.1.13. Todas as decisões e entendimentos havidos entre as partes durante o andamento dos trabalhos e que impliquem em modificações ou implementações nos planos, cronogramas ou atividades pactuadas, deverão ser previa e formalmente acordados e documentados entre as partes.

3.1.14. A empresa contratada e os membros da equipe guardarão sigilo absoluto sobre os dados e informações do objeto da prestação de serviços ou quaisquer outras informações a que venham a ter conhecimento em decorrência da execução das atividades previstas no contrato, respondendo contratual e legalmente pela inobservância desta alínea, inclusive após o término do contrato, em conformidade com a LEI N° 13.719/2018(LGPD).

3.1.15. A CONTRATANTE deverá documentar todos os pedidos de intervenção no sistema e parâmetros de configuração, bem como fica obrigada a conferir todas as intervenções feitas no sistema pela Contratada antes de liberação para o uso.

3.1.16. O prazo para implantação do sistema é de 45 dias úteis a contar do recebimento da ordem de serviço.

3.1.17. O termo de recebimento/aceite definitivo será emitido em até 30 (trinta) dias corridos após a disponibilização do sistema para uso, nos termos do art. 73, §3º da Lei Federal nº 8.666/93.

3.1.18. Os trabalhos de implantação devem ser iniciados no prazo máximo de 10 (dez) dias após úteis a contar do recebimento da ordem de serviço.

# **3.2 CAPACITAÇÃO DOS USUÁRIOS**

3.2.1 A CONTRATADA deverá realizar a capacitação inicial, durante a fase de implantação, para dar condições aos usuários internos de operar o sistema. Nesse caso, a empresa vencedora deverá apresentar no início das atividades o Plano de Treinamento destinado à capacitação dos usuários e técnicos operacionais para a plena utilização das diversas funcionalidades de cada um dos novos módulos de programas, abrangendo os níveis funcional e gerencial, o qual deverá conter os seguintes requisitos mínimos:

a) Nome e objetivo de cada módulo de treinamento;

b) Público alvo;

c) Conteúdo programático;

d) Conjunto de material a ser distribuído em cada treinamento, incluindo apostilas, etc.;

e) Carga horária de cada módulo do treinamento;

f) Processo de avaliação de aprendizado;

g) Recursos utilizados no processo de treinamento (equipamentos, softwares, slides, fotos, etc.);

3.2.2. O treinamento para o nível técnico compreendendo: capacitação para suporte aos usuários, aspectos relacionados a configurações, monitoração de uso e permissões de acesso, permitindo que a equipe técnica possa propiciar o primeiro atendimento aos usuários, ou providenciar a abertura de chamado para suporte pela proponente.

3.2.3. As turmas devem ser dimensionadas por área de aplicação e com número de participantes compatível eficaz ao aproveitamento e assimilação de conhecimento dos participantes/treinandos;

3.2.4. Deverá ser fornecido Certificado de Participação aos servidores que tiverem comparecido a mais de 85% (oitenta e cinco por cento) das atividades de cada curso.

3.2.5. Os equipamentos e as dependências necessários ao desenvolvimento das atividades de capacitação serão fornecidos pela CONTRATANTE, havendo disponibilidade de uma impressora, na sala de treinamento, para testes e acesso à internet.

3.2.6. A capacitação deverá ser realizada dentro do período de implantação, em carga horária e com métodos suficientes a capacitação para normal uso do ferramental tecnológico a ser fornecido.

# **3.3 SERVIÇOS DE SUPORTE TÉCNICO**

3.3.1. Durante todo o período contratual deverá ser garantido atendimento para suporte técnico, no horário das 08:00 às 12:00 horas e das 13:30 às 18:00 horas, de segundas às sextas feiras, através de técnicos habilitados com o objetivo de:

a) esclarecer dúvidas que possam surgir durante a operação e utilização dos sistemas;

b) auxílio na recuperação da base de dados por problemas originados em erros de operação, queda de energia ou falha de equipamentos;

c) orientar os servidores na operação ou utilização dos sistemas em função de substituição de pessoal, tendo em vista demissões, licenças, mudanças de cargos, etc.

d) auxiliar o usuário, em caso de dúvidas, na elaboração de quaisquer atividades técnicas relacionadas à utilização dos sistemas.

3.3.2. O atendimento técnico poderá ser realizado por telefone, Skype, CHAT, VOIP, e-mail, internet, pelo próprio sistema, através de serviços de suporte remoto ou local, neste último caso, nas dependências da CONTRATANTE.

3.3.3. O atendimento a solicitação do suporte deverá ser realizado por atendente apto a prover o devido suporte ao sistema, ou redirecionar o atendimento a quem o solucione.

3.3.4. Poderá a contratante chamar a central de atendimento da provedora via linha telefônica, hipótese em que os custos com as ligações serão suportados pela CONTRATANTE;

3.3.5 A empresa CONTRATADA deve disponibilizar sistema de abertura e acompanhamento de chamados que possibilitem a abertura de tickets de serviço.

# **3.4 SERVIÇOS DE DEMANDA VARIÁVEL (RESERVA TÉCNICA)**

3.4.1 Os serviços de demanda variável serão pré-orçados e pagos por hora técnica autorizada e efetivada, cuja estimativa encontra-se destacada no quadro de serviços no início do termo de referência.

3.4.2 A CONTRATADA poderá ser chamada pela CONTRATANTE para realizar ao longo da vigência do contrato os serviços de demanda variável:

a) **Serviços de capacitação pós-implantação** em função de novas releases dos softwares e/ou rodízio de pessoal, cujo ambiente será fornecido pela contratante, bem como chamados de **atendimento técnico local** a serem realizados pelos técnicos da contratada nas dependências da contratante, ou **via conexão remota** para tratamento de erros, inconformidades causadas pelos usuários dos softwares da CONTRATANTE, ou por fatores alheios aos aplicativos (vírus e afins por exemplo), ou outros cuja necessidade tenha sido identificada pela contratante;

b) Serviços de **personalização** e **customização de softwares**, neles relacionados todos os abrangentes e correlatos, e todas as suas etapas, incluindo parametrizações, implementações, novas funcionalidades, e quaisquer outros necessários para atender necessidades e interesses (oportunidade e conveniência) da CONTRATANTE, pertinentes ao objeto contratado.

# **3.5 SERVIÇOS DE MANUTENÇÃO CORRETIVA E LEGAL**

3.5.1 Durante a vigência do contrato, a CONTRATADA deverá executar os serviços contínuos de manutenção legal e corretiva dos sistemas contratados, incluindo as seguintes atividades:

a) **Manutenção corretiva (erros de software)**: é o processo que inclui o diagnóstico e a correção de um ou mais erros decorrentes de problemas de funcionalidade no sistema e detectados pelo usuário, ou seja, funcionamento em desacordo com o que foi especificado. Entretanto, tais anomalias estão restritas aos "erros de software" e não tem correlação com parametrizações, inserções incorretas de dados, inconsistências nos bancos de dados e tabelas ou erros de operação dos usuários. A primeira atividade de manutenção ocorre porque não é razoável presumir que a atividade de testes descobrirá todos os erros latentes na implantação de um grande sistema de software. Durante o uso de qualquer sistema de grande porte, erros ocorrerão e deverão ser relatados à CONTRATADA. O prazo máximo para reparos e correções em erros de software é de até 5 (cinco) dias úteis após o seu formal conhecimento pela CONTRATADA e definição da solução específica.

b) **Manutenção legal**: em caso de mudanças na legislação federal, estadual ou em normas infra legais dos órgãos de controle externo, quanto a prestações de contas e contabilidade pública durante a vigência contratual, será elaborada uma programação para atendimento às mudanças ocorridas, sem prejuízos à operação do sistema.

3.5.2 A empresa CONTRATADA deverá disponibilizar a atualização de versão de todos os sistemas, sempre que necessário para atendimento da legislação federal vigente e das normas e procedimentos do Tribunal de Contas do Estado, sem quaisquer ônus adicionais para o CONTRATANTE, durante a vigência contratual.

3.5.3 Os serviços de manutenção corretiva e legal são uma responsabilidade da CONTRATADA abrangidos no conceito de termo de garantia (direito do consumidor), que coincidirá em prazos com a vigência contratual e não incidirão custos adicionais para a CONTRATANTE.

#### **4. DOS REQUISITOS GERAIS DO SISTEMA**

4.1. O sistema deve ser hospedado em nuvem.

4.2. O sistema deve ser integrado e com troca dinâmica de informações entre os módulos.

4.3. Sistema Multiusuário.

4.4. Prover efetivo controle de acesso ao sistema através do uso de senhas e biometria.

4.5. Possuir interface gráfica.

4.6. Permitir quantidade ilimitada de usuários simultâneos com total integridade dos dados*.* 

4.7. Possuir opção que permita o gerenciamento do sistema, no servidor de aplicações contendo, no mínimo:

a) Registro de cada acesso de cada usuário;

b) Controle de direitos ou permissões dos usuários;

c) Possibilidade de habilitar e desabilitar qualquer permissão de usuário.

4.8. Todos os sistemas deverão estar integrados entre si, permitindo a troca de informações e evitando a duplicidade de lançamentos de registros pelos diversos setores envolvidos.

4.9. Registrar em arquivo de auditoria todas as tentativas bem-sucedidas de login, bem como os respectivos logoffs, registrando data, hora e o usuário.

4.10. Possibilitar a geração dos relatórios em impressoras laser e jato de tinta, arquivo para transporte ou publicação e em tela. 4.11. Oferecer total segurança contra a violação dos dados ou acessos indevidos às informações:

a) Não permitir o acesso ao banco de dados com ferramentas de terceiros utilizando o usuário e senha do sistema;

b) Não permitir a alteração de dados por outro meio que não seja o sistema ou suas ferramentas

4.12. As atualizações deverão ser aplicadas a todos os usuários de forma automática.

4.13. O sistema deve atender as legislações federais, estaduais, municipais, estatutos, bem como resoluções e normativas de órgãos da Prefeitura, permitindo a criação de novas funcionalidades conforme orientação e solicitações da contratante. Realizando todas as integrações sistêmicas e ministeriais, conforme o Ministério da Saúde orienta.

4.14. A empresa deverá dispor de Data Center com Alta Performance e Balanceamento de Carga - 7/24 -, que detenha certificação reconhecida pelos órgãos competentes para todos os critérios de Segurança Física (fogo, falta de energia, antifurto) e Segurança Tecnológica.

4.15. O acesso ao sistema deverá ser realizado mediante conexões SSL, com Certificação Segura e Criptografada do Transporte das Informações – HTTPS.

4.16. A empresa deverá manter sistemas para gerenciamento de cópias de segurança (backups), sendo backup minimamente diário.

4.17. Os módulos deverão ser integrados, de modo que a troca de informações entre os mesmos seja automática, não necessitando a geração intermediária de arquivos textos e atender no mínimo as áreas abaixo listadas:

- $\checkmark$  Atenção Básica;<br> $\checkmark$  Atenção Especia
- $\checkmark$  Atenção Especializada;<br> $\checkmark$  Vigilância Sanitária:
- Vigilância Sanitária;
- Gestão de indicadores;
- Laboratorial.

# **5. DAS ESPECIFICAÇÕES TÉCNICAS MÍNIMAS/FUNCIONALIDADES DOS MÓDULOS DE PROGRAMAS DO SISTEMA**

Para atender as áreas de aplicação da CONTRATANTE, o sistema de gestão fornecido/ofertado, será subdivido em Módulos de Programas, cujas principais especificações de funcionamento encontram-se a seguir descritas e deverão estar plenamente disponíveis aos usuários após a sua implantação.

Não é obrigatório que o sistema ofertado pela proponente utilize a mesma nomenclatura ou divisão por módulos. No entanto, é necessário que atenda as especificações de funcionamentos constantes neste termo de referência, sob pena de não se prestar aos objetivos da Contratante.

# **5.1. Tecnologia de Desenvolvimento, Acesso e Segurança:**

a. O sistema deve ser construído em linguagem nativa para Web, não será permitida utilização de recurso tecnológico como: runtimes e plugins para uso da aplicação, tendo como exceção, quando houver necessidade de software intermediário para acesso a outros dispositivos como equipamentos laboratoriais com interfaceamento, leitor biométrico, impressoras, leitor de e-CPF/e-CNPJ, por motivos de segurança de aplicações web.

b. O navegador para acesso ao sistema deve ser gratuito. No mínimo nos seguintes navegadores o sistema deve estar preparado: Firefox (versão 68 ou superior) e Chrome (versão 75 ou superior).

c. Deve ter no mínimo o certificado SSL de comunicação SHA-256 bits validados por autoridade certificadora.

d. Garantir a comunicação entre o cliente e servidor utilizando conexão criptografada (SSL/HTTPS), para cifrar a comunicação e assinar as requisições de modo a evitar ataques a segurança do servidor de aplicação.

# **5.2. Deve possuir os seguintes itens de segurança de acesso ao sistema:**

a. Controle de acesso às funções do sistema de acordo com o perfil de uso do usuário.

b. Registro de todos os acessos e alteração de dados, permitindo identificar o usuário que realizou a alteração, data e horário da alteração.

c. Disponibilizar consulta dentro do sistema para que o usuário administrador possa visualizar quando cada usuário realizou login e logout do sistema.

d. Disponibilizar consulta dentro do sistema para que o usuário administrador possa visualizar quando cada atendimento foi iniciado e finalizado.

e. Permitir bloqueio de usuários, evitando que ele possa acessar o sistema.

f. Permitir definição de periodicidade para troca de senha.

g. Disponibilizar ferramenta online para recuperação de senha, para que o próprio usuário do sistema seja capaz de redefinir sua senha (no caso de perda ou esquecimento da senha, por exemplo).

h. Obrigar a redefinição de senha nos casos em que o administrador altera a senha do usuário.

i. Possuir rotina para inativação automática do usuário caso ele fique mais de um determinado período sem acessar o sistema. O período deve ser parametrizável pelo administrador do sistema.

- j. Disponibilizar controle de acesso por dia da semana e horário.
- k. Permitir definir quais computadores poderá acessar o sistema.
- l. Permitir geração de relatório exibindo lista de usuários logados em tempo real.

# **5.3. Deve possuir integração com no mínimo os seguintes sistemas do ministério da saúde:**

# a. CADWEB.

b. BPA, as validações das regras da tabela SIGTAP devem acontecer no momento do registro dos atendimentos, evitando retrabalho para corrigir as glosas que porventura tenham sido digitados pelos atendentes.

- c. CNES.
- d. E-SUS AB.
- e. SIPNI.
- f. HÓRUS.
- g. RAAS.

# **5.4. Rotinas importação de dados e consultas:**

a. Disponibilizar rotina de importação da tabela SIGTAP.

b. Disponibilizar rotina de integração com sistema CNES do Ministério da Saúde, importando os dados dos Profissionais, Estabelecimentos, Equipes e Serviços através do arquivo XML.

c. Disponibilizar consulta da tabela CID10.

- d. Disponibilizar cadastro de compatibilidade entre CBO e Ficha e-SUS.
- e. Disponibilizar o registro, captura e autenticação biométrica de usuários nas unidades de saúde.
- f. Disponibilizar compatibilidade com ambiente multiusuário, permitindo a realização de tarefas concorrentes.
- g. Disponibilizar cadastro de endereços, permitindo vincular cada Logradouro a um Bairro, Distrito, Área e Micro área.

# **5.5. Estabelecimentos e Profissionais:**

a. Disponibilizar cadastro de estabelecimentos compatível com o Cadastro Nacional de Estabelecimento de Saúde, registrando minimamente: Código CNES, CPF/CNPJ, Nome do Estabelecimento, Nome Fantasia, Mantenedora, Atividade Desempenhada (de acordo com tabela CNES), Serviço/Classificação.

b. Disponibilizar integração com o sistema CNES do Ministério da Saúde, permitindo atualizar o sistema municipal assim que for realizado um cadastro ou edição de Profissional/Estabelecimento/Equipe no sistema CNES do Município.

c. Permitir mais de uma Lotação por profissional.

d. Disponibilizar controle de acesso ao estabelecimento por dia da semana e horário

e. Disponibilizar cadastro de Estabelecimentos que não fazem parte da rede municipal (estabelecimentos externos/prestadores de serviços).

f. Permitir vincular um estabelecimento a um Distrito do município.

g. Disponibilizar cadastro de Equipes compatível com o Cadastro Nacional de Estabelecimentos de Saúde.

h. Permitir definir o estabelecimento principal do profissional, para os casos em que o profissional atende em vários estabelecimentos, mas precisa que a produção seja direcionada para um estabelecimento específico.

# **5.6. Registro, movimentações e configurações dos usuários no sistema:**

m. Disponibilizar cadastro de cidadão com informações compatíveis com o Cartão Nacional de Saúde e Ficha de Cadastro Individual do sistema e-SUS AB, validando todas as informações obrigatórias para integração com o sistema e-SUS AB.

n. Disponibilizar integração com WebService do CADWEB, permitindo pesquisa na base de dados nacional do CADWEB e importação do cadastro para o sistema.

o. Disponibilizar no cadastro do cidadão campo para que seja informado se o cidadão é beneficiário do Programa Bolsa Família, informando a numeração do NIS.

p. Disponibilizar cadastro reduzido do cidadão, sem a obrigatoriedade de preencher todas as informações para o e-SUS AB. A liberação de acesso a esse cadastro deve ser definida para operadores do sistema específicos.

q. Autenticar para que o mesmo CPF, RG e CNS não sejam informados em mais de um cadastro ativo.

r. Disponibilizar configuração para definir se será obrigatório ou não a informação de um número de telefone no cadastro do cidadão.

s. Disponibilizar funcionalidade para inserir foto no cadastro do cidadão, via webcam ou arquivo digital. A foto deve ser exibida no Prontuário do Cidadão e nas telas de cadastro do Cidadão e Dispensação de Medicamentos.

t. Disponibilizar consulta de CEP a partir do nome do Logradouro.

u. Disponibilizar ferramenta de unificação de cadastros duplicados, unificando também os históricos de atendimentos.

v. Disponibilizar rotina de exclusão de solicitações de agendamento pendentes dos cidadãos que tiveram o seu cadastro excluído.

w. Disponibilizar digitação do Termo de Recuso do cadastro da Ficha de Cadastro Individual do e-SUS AB.

x. Disponibilizar Relatório de Cidadãos sem preenchimento do Cartão Nacional de Saúde, permitindo agrupar as informações por Área ou Micro área.

y. Disponibilizar acesso para que os municípios referenciadores possam cadastrar seus cidadãos encaminhados ao serviço referenciado no município. O município referenciador só deverá ter acesso ao cadastro dos cidadãos residentes.

z. Disponibilizar relatório de cidadãos moradores de um determinado bairro ou rua que não possuem vínculo com domicílio/família

aa. Disponibilizar relatório de cidadãos cadastrados sem RG e CPF.

bb. Disponibilizar impressão de identificação do cidadão em formato de Cartão, com dimensões semelhantes ao do Cartão Nacional de Saúde, com pelo menos as seguintes informações: Nome do Cidadão, CNS, CPF, Data de Nascimento, Telefone, Nome da Mãe, Endereço, identificação da Área, Micro área e Família.

# **5.7. ACS (agente comunitário de saúde):**

a. Disponibilizar Cadastro Individual de acordo com os padrões do sistema e-SUS AB, permitindo registrar também contatos para casos de Urgência, Local de Trabalho e Observações em geral.

b. Disponibilizar Cadastro Domiciliar de acordo com os padrões do sistema e-SUS AB, permitindo registrar se o domicílio está situado em local de risco de proliferação de mosquitos.

c. Disponibilizar dentro do cadastro domiciliar, atalho para o cadastro de Cidadão, permitindo vincular um cidadão ao domicílio e cadastrar um novo cidadão sem a necessidade de sair da tela de cadastro domiciliar.

d. Disponibilizar registro de Visita Domiciliar de acordo com os padrões do sistema e-SUS AB, permitindo descrever em campo livre as orientações e condutas da Visita Domiciliar.

e. Disponibilizar ferramenta para o planejamento das visitas do Agente Comunitário, permitindo que o profissional programe quais famílias deverá visitar dentro de um determinado período.

f. Impressão do Planejamento da Visita Domiciliar exibindo o nome do responsável de cada família e os cidadãos que possuem alguma condição de saúde que exija acompanhamento (Por exemplo: Hipertensão Arterial, Diabetes, Gestação, etc.). g. Permitir registrar visitas fora da área de abrangência da Equipe ESF.

h. Permitir que o Agente Comunitário registre visitas em outras micro áreas.

i. Disponibilizar termo de recusa de cadastro domiciliar.

j. Disponibilizar termo de recusa de cadastro individual.

k. Disponibilizar relatório de Condições de Moradia com base no cadastro domiciliar, permitindo combinar diferentes condições de moradia. O relatório gerado deverá exibir os domicílios que atendem às condições selecionadas, identificando o responsável e o telefone de contato. Deve apresentar minimamente os filtros de condição de moradia por: Situação, Localização, Tipo de Domicílio, Abastecimento de Água, Forma de Escoamento do Banheiro, Origem da água para consumo, Existência de Energia Elétrica, Destino do Lixo, Risco de Proliferação de Mosquitos.

l. Disponibilizar relatório de Cidadãos cadastrados em uma área/micro área que possuem determinada característica, podendo combinar mais de um critério na pesquisa. Deve possuir minimamente os seguintes critérios: Condição de Saúde/Doença, Idade, Faixa Etária, Sexo, Diagnóstico IMC. Deve ser possível selecionar mais de uma Doença como critério de pesquisa.

m. Disponibilizar relatório com as movimentações cadastrais que aconteceram nas famílias de determinada Área/Micro área, exibindo os domicílios/famílias que foram cadastrados e Cidadãos que foram movimentados dentro de um período.

n. Disponibilizar relatório com o total de cidadãos que apresentam determinada Condição de Saúde/Doença. A totalização deve ser exibida por faixa etária e total geral, permitindo contabilizar por Município, Área e Micro área.

o. Disponibilizar relatório detalhado das Visitas Domiciliares, exibindo o Cidadão que foi visitado, data, turno, motivo, e desfecho da visita. Caso o Agente Comunitário tenha registrado alguma orientação e conduta durante a visita domiciliar, a orientação deverá ser exibida no relatório.

p. Disponibilizar relatório resumido das Visitas Domiciliares, permitindo exibição por Área ou Micro área, exibindo o total de Famílias e o total de Cidadãos visitados pelo Agente Comunitário.

q. Disponibilizar relatório para acompanhar o percentual de cobertura das visitas domiciliares do Agente Comunitário, demonstrando no mesmo relatório o total de famílias sob responsabilidade do Agente Comunitário, percentual de famílias visitadas no período, total de famílias visitadas no período e total de cidadãos visitados no período.

r. Disponibilizar relatório de famílias cadastradas, demonstrando a identificação do domicílio (endereço, área, micro área, número da família) e a relação dos respectivos moradores vinculados ao domicílio.

# **5.8. ACS (agente comunitário) - dispositivo móvel:**

a. Disponibilizar aplicativo para Tablet, compatível com Androide ou IOS, com as seguintes funcionalidades:

b. O acesso às funcionalidades do aplicativo deve ser autorizado apenas mediante informação dos mesmos dados de acesso utilizado pelo Agente Comunitário para acessar a plataforma Web. (Deve utilizar o mesmo login senha da plataforma web)

c. Cadastro de cidadão, seguindo o mesmo padrão de informações do cadastro de cidadão da plataforma web.

d. Cadastro de Domicílios, seguindo o mesmo padrão de informações do cadastro de domicílios da plataforma web.

e. Registro de Visita Domiciliar, com todas as informações de envio obrigatório para o sistema e-SUS AB.

f. Permitir que o Agente Comunitário responsável pelo Tablet possa acessar apenas o cadastro das famílias residentes em sua micro área de responsabilidade.

g. No registro da visita domiciliar, notificar o Agente Comunitário identificando os componentes da família com vacina em atraso.

h. Permitir que durante a visita domiciliar, o Agente Comunitário digite os dados da carteira de vacinação do cidadão, anexando foto da carteira de vacinação capturada pelo próprio dispositivo, para posterior conferência do profissional responsável pela vacina. A inclusão das informações no histórico do cidadão deve acontecer apenas após a confirmação do responsável.

i. Permitir enviar para a plataforma web, através de conexão sem fio, todas as informações registradas no aplicativo, inclusive as respostas das pesquisas estratégicas. O envio dos dados para o sistema e-SUS AB deverá ser feito pela plataforma web, após a consolidação das informações.

# **5.9. Relatórios de Pesquisas Estratégicas:**

a. Disponibilizar relatório e gráfico das pesquisas realizadas. O relatório de resultado da pesquisa deve exibir cada pergunta e respostas, permitindo filtrar por pelo menos os seguintes critérios:

- Área:
- Micro área;
- Sexo;
- Idade;
- b. Disponibilizar no mínimo os seguintes cruzamentos: Sexo e Idade, Sexo e área com gráficos demonstrativos;

# **5.10. Recepção - Atenção Básica:**

- a. Disponibilizar ambiente de recepção com as seguintes funcionalidades básicas:
- Entrada do cidadão por demanda espontânea;
- Agenda do cidadão;
- Edição de cadastro do cidadão;
- Abertura de cadastro do cidadão;
- Visualização rápida das seguintes informações do cidadão: Endereço, CNS, CPF,
- Área, micro área, nome do Agente Comunitário Responsável, componentes do núcleo familiar, Agendamentos futuros e histórico dos últimos atendimentos;

▪ Cadastro de receita para posterior confirmação pelo médico (a liberação dessa funcionalidade deve ser parametrizável por usuário);

Confirmação de chegada dos cidadãos agendados.

b. Disponibilizar tela para consulta dos cidadãos agendados em determinado período, permitindo na mesma tela cancelar o agendamento (mediante informação do motivo do cancelamento) e remanejar o agendamento do cidadão.

c. Disponibilizar tela para visualização do total de vagas disponíveis e total de vagas ocupadas em todas as agendas liberadas para o Estabelecimento, permitindo filtrar por pelo menos as seguintes informações: Profissional da agenda, Data inicial e final, e Unidade da Agenda.

d. Disponibilizar tela para visualização dos cidadãos atendidos no dia.

e. Disponibilizar tela para autorização de exames, com controle conforme cota física e financeira da unidade, permitindo realizar o agendamento do exame durante o mesmo processo de autorização.

# **5.11. Sala de Espera Virtual - Atenção Básica:**

a. Disponibilizar lista de cidadãos recepcionados que estão aguardando por atendimento. A lista de cidadãos deve possuir as seguintes informações (as colunas devem ser parametrizáveis de acordo com o estabelecimento):

- i. Nome do cidadão;
- ii. Data e Hora de chegada;
- iii. Idade do cidadão;
- iv. Horário do agendamento (no caso do cidadão estar agendado);
- v. Classificação de Risco e Vulnerabilidade;
- vi. Tempo de Espera;
- vii. Profissional do atendimento;
- viii. Tipo de Atendimento que será realizado, com diferenciação por cor;
- ix. Situação do Atendimento;
- b. Organizar a lista de atendimentos conforme classificação de risco/vulnerabilidade.
- c. Permitir que o profissional visualize seus atendimentos concluídos nas últimas 24 horas.

d. Permitir que o profissional reabra um atendimento concluído dentre de um período específico (o tempo para permissão de reabertura deve ser parametrizável).

- e. Permitir chamar o cidadão no painel de chamados eletrônico.
- f. Permitir cancelar um atendimento.

# **5.12. Prontuário Odontológico:**

- a. Permitir registrar anamnese inicial na criação de um plano de tratamento, com no mínimo as seguintes informações:
- i. Alergia a anestesia;
- ii. Medicação em uso;
- iii. Reações adversas a algum medicamento;
- iv. Identificação de situação gestante;
- v. Identificação de PNE (Portador de Necessidades Especiais);
- vi. Início do tratamento;
- vii. Geração da impressão dos dados coletados na anamnese;
- b. Permitir criação de plano de tratamento, com identificação visual dos elementos dentários que serão tratados, com no mínimo as seguintes características:
- i. Visualização de dentição decídua e permanente, com possibilidade de identificar na própria imagem a situação de cada dente (no mínimo as seguintes situações: Ausente, Fraturado, Cariado, Placa, Lesão de Mancha Branca) e em qual face será aplicado o tratamento;
- ii. Planejamento do tratamento por Sextante e Arcada;
- iii. Identificação de utilização de prótese;
- iv. Impressão dos dados do tratamento planejado, com no mínimo as seguintes informações: Data de início do tratamento, Identificação do cidadão, Identificação dos dentes que serão tratados, especificando face e situação;
- c. Permitir registro das ações executadas diretamente no odontograma dinâmico, com base no plano de tratamento criado. Permitir adicionar procedimentos SIGTAP para cada dente tratado, juntamente com o registro da evolução.
- d. Permitir o registro de ações realizadas em tecidos moles, identificando de forma estruturada a região da boca e as

respectivas ações realizadas.

e. Permitir o cancelamento de tratamentos planejados.

f. Permitir a identificação de atendimentos de Urgência e de manutenção, conforme regras do sistema e-SUS AB.

g. Disponibilizar histórico de tratamentos odontológicos com no mínimo as seguintes informações: Data do Atendimento, Profissional Responsável pelo Atendimento, Dente tratado, com detalhamento do procedimento SIGTAP realizado e evolução do atendimento. Indicativo se o atendimento foi de urgência ou não.

h. Disponibilizar encaminhamento específico para Centros de Especialidades Odontológicas, com no mínimo as seguintes informações:

i. Especialidade para onde o cidadão será encaminhado;

- ii. Hipótese diagnóstica;
- iii. Descrição de exame clínico;
- iv. Descrição do histórico da patologia/problema/condição;
- v. Definição de urgência, com obrigatoriedade de preenchimento da justificativa para urgência;
- i. Permitir emissão de receituários, documentos e solicitações de exame com a mesma lógica do prontuário da Atenção Básica.

#### **5.13. Prontuário Eletrônico - Atenção Básica:**

- a. Permitir visualizar os seguintes históricos do cidadão:
- i. Procedimentos realizados;
- ii. Profissional que realizou o atendimento;
- iii. Estabelecimento onde o atendimento foi realizado;
- iv. Exames solicitados;
- v. Laudos gerados (BPA-I, TFD, APAC);
- vi. Documentos emitidos ao cidadão (Atestados, declarações, etc);
- vii. Encaminhamentos para especialidades;
- viii. Registro das evoluções;
- ix. Série histórica das avaliações de hipertensão arterial, glicemia e IMC (visíveis em formato de tabela e gráfico);
- x. Prescrições de medicamentos;
- xi. Documentos anexados ao prontuário;
- xii. Histórico de Vacinação do cidadão;
- xiii. Componentes do Núcleo Familiar, com seus respectivos históricos de atendimento;
- xiv. Ausência nas consultas agendadas;
- b. Permitir editar o cadastro do paciente na mesma tela de registro do prontuário eletrônico.
- c. Registro do acolhimento e sinais vitais, permitindo registrar no mínimo as seguintes informações:
- i. Peso;
- ii. Altura;
- iii. Perímetro Cefálico;
- iv. Pressão Arterial;
- v. Frequência Cardíaca;
- vi. Temperatura;
- vii. Glicemia Capilar;
- viii. Saturação do Oxigênio;
- ix. Classificação de Risco/Vulnerabilidade;
- x. CIAP2;
- xi. Motivo da consulta;
- d. Registro de Antecedentes de Saúde, com no mínimo as seguintes informações:
- i. CID10 ou CIAP2 para identificação da doença/condição;
- ii. Data de início da doença/condição;
- iii. Situação da doença/condição (Ativo, Latente ou Resolvido);
- iv. Substâncias causadoras de alergias e reações adversas;
- v. Descritivo da manifestação da alergia/reação adversa;
- vi. Grau de criticidade da manifestação;
- vii. Data da ocorrência;
	- e. Permitir o encaminhamento do cidadão para um próximo atendimento via prontuário eletrônico, sem a necessidade de o mesmo ter que passar novamente pela recepção.
- f. Permitir registrar a evasão do cidadão, finalizando o atendimento.
- g. Exibição da Folha de Rosto do prontuário, com no mínimo as seguintes informações:
- i. Dados coletados durante o acolhimento/escuta inicial;
- ii. Motivo da Consulta;
- iii. Lembretes sobre o cidadão;
- iv. Últimos Atendimentos realizados;
- v. Medicamentos de uso contínuo, com data da última receita emitida;
- h. Antecedentes de Saúde do cidadão, com no mínimo as seguintes informações:
- i. Dados do Pré Natal e Nascimento;
- ii. Índice Apgar;
- iii. Cirurgias e Internações;
- iv. Antecedentes familiares;
	- i. Registro do atendimento no padrão SOAP, contendo minimamente as seguintes informações (disponibilizar atalho no teclado para acessar cada uma das opções do SOAP e Lista de Problemas):

j. Lista de Problemas do Paciente, podendo incluir novos problemas e relacioná-los a um CID e CIAP. Também deve ser possível adicionar um problema sem a necessidade de relacioná-lo com um CID e CIAP.

- k. SUBJETIVO:
- i. Descritivo do motivo da consulta;
- l. OBJETIVO:
- i. Dados antropométricos;
- ii. Registro de sinais vitais;
- iii. Informação de exames solicitados e resultados de exames;
- m. AVALIAÇÃO:
- i. Descritivo da avaliação;
- ii. Condições de saúde identificadas, com base no CID e CIAP2;
- n. PLANO:
- i. Descritivo no plano de tratamento;
- ii. Geração de documentos com base em modelos previamente cadastrados;
- iii. Solicitação de Exames;
- iv. Cadastro de Lembretes;
- v. Encaminhamento para especialidades médicas;
- vi. Prescrição de medicamentos;
	- o. Emissão de Laudo de Solicitação de TFD
	- p. Emissão de Laudo de Solicitação de Mamografia, conforme padrão SISCAN
	- q. Emissão de Laudo de Solicitação de Exame Citopatológico do colo do útero, conforme padrão SISCAN
	- r. Emissão de Laudo de BPA-I:
- i. Se o procedimento SIGTAP solicitado exigir CID, deverá ser obrigatório selecionar um CID compatível com o procedimento SIGTAP;
- s. Emissão de Laudo de Autorização de Internação Hospitalar (AIH)
- t. Emissão de laudo de APAC.
- u. Permitir definir quais procedimentos serão permitidos na solicitação de APAC.
- v. Emissão de Laudo de Solicitação de Teledermatoscopia, conforme padrão da telemedicina.
- w. Emissão de Laudo de Solicitação de Eletrocardiograma, conforme padrão da telemedicina.

x. Emissão de Atestados Médicos, com impressão de QR Code para validar a autenticidade do documento. Ao realizar a leitura do QR Code, o usuário deverá ser direcionado para o site que confirma a geração do documento pelo sistema da Secretaria de Saúde, exibindo ao menos as seguintes informações: Nome do cidadão, Estabelecimento que realizou o atendimento, data do atendimento, nome do profissional que realizou o atendimento, número do atendimento, CPF do cidadão.

- y. Geração de Encaminhamento para Especialidades:
- i. Permitir a informação do CID vinculado ao encaminhamento;
- ii. Permitir a identificação de paciente acamado, com as opções SIM e NÃO;
- iii. Permitir definir quais CBOs poderão realizar encaminhamento para determinadas especialidades;
- iv. Permitir definir urgência do encaminhamento;
- v. Permitir indicar que o paciente não deseja entrar para a fila de espera do SUS.
- vi. Dispor de ferramenta para visualização do protocolo de encaminhamento para a especialidade selecionada.
- vii. Dispor de ferramenta para definição de perguntas que deverão ser respondidas ao realizar o encaminhamento para determinada especialidade, podendo especificar se o preenchimento da resposta será obrigatório ou não.
- viii. Caso o profissional cancele um encaminhamento já realizado, exigir o preenchimento do motivo do cancelamento. O motivo do cancelamento deverá ficar registrado no histórico dessa solicitação.
	- z. Geração de Requisições de Exame de acordo com formulários específicos do LACEN:
- i. Hepatite;
- ii. Tuberculose;
- iii. Anti-HCV;
- iv. Imunologia;
- v. Contagem de Linfócitos;
- vi. Detecção do DNA Pró-Viral do HIV;
- vii. HIV;
- viii. Contagem de Linfócitos T CD4+ / CD8+;
- ix. Carga Viral do HIV RNA;
	- aa. Registro de Teste Rápido para COVID-19, com informação de resultado e impressão do teste/resultado. Ao realizar o teste, garantir que seja lançado automaticamente o procedimento SIGTAP relacionado ao teste rápido para COVID-19.
- bb. Exibição da Curva de Crescimento, de acordo com o padrão OMS de 0 a 5 anos e de 5 a 19 anos, com os seguintes gráficos:
- i. Peso por Idade;
- ii. Peso por Comprimento;
- iii. IMC por Idade;
- iv. Peso por Estatura;
- v. Comprimento/Estatura por Idade;
- vi. Perímetro cefálico por idade;
	- cc. Permitir o registro de Doenças Diarreicas Aguda, solicitando no mínimo as seguintes informações:
- i. Data de início dos Sintomas;
- ii. Resultado de Exame;
- iii. Plano de tratamento, permitindo selecionar entre A, B e C;

dd. Disponibilizar o preenchimento da Ficha de Marcadores de Consumo alimentar, conforme regras de idade do sistema e-SUS AB.

ee. Disponibilizar preenchimento de formulário para cidadãos que participam dos grupos de controle de Tabagismo, contendo no mínimo a avaliação do teste de Fagerström, indicando automaticamente o grau de dependência após preenchimento do teste.

ff. Disponibilizar consulta dos dados básicos das fichas CDS E-SUS vinculadas ao cidadão, exibindo no mínimo data e local do atendimento/procedimento realizado.

gg. Disponibilizar formulário para orientação de conduta para pacientes com dor crônica em coluna, de acordo com os critérios de Índice de Incapacidade.

hh. Disponibilizar campo para identificação do profissional auxiliar dos atendimentos compartilhados.

ii. Disponibilizar área específica para registro do Pré-Natal com no mínimo as seguintes informações:

i. Gestação Atual, Histórico Obstétrico e Exames;

ii. Histórico os atendimentos de Pré-Natal da cidadã;

iii. Cálculo da Data Provável do Parto (DPP);

iv. Cálculo da Idade Gestacional;

jj. Roteiro para sistematização das consultas de enfermagem, permitindo cadastrar perguntas e respostas para geração de avaliação diagnóstica no modelo Taxonomia Nanda.

- kk. Permitir a impressão do Plano de Enfermagem, com base nos Diagnósticos da Taxonomia de Nanda.
- ll. Permitir o registro do sintomático de Tuberculose, com as seguintes características:
- i. Data do registro
- ii. Identificação se é Contactante (Sim ou Não)
- iii. Identificação dos exames de Baciloscopia e Cultura realizados, com data da solicitação, data do resultado e Resultado (Positivo, Negativo ou Não Reagente).
- iv. Identificação da confirmação do Diagnóstico, especificando o tipo de entrada no tratamento: Caso Novo, Retratamento do Recidiva, Retorno Após Abandono, Retratamento nos Casos de Falência.
- v. Ao iniciar o acompanhamento, permitir o registro das seguintes informações: Número da notificação para o SINAN e data de registro; Resultados dos exames de Baciloscopia (1° e 2° amostra), Cultura de Escarro, PPD, Histopatologia, HIV,

Raio X de Tórax; Tratamento com as informações de Esquema, Início do Tratamento e Forma de Tratamento.

vi. Gerar impressão da Ficha de Notificação / Investigação de Tuberculose.

# **5.14. Estratificação de risco das condições monitoradas pela Atenção Primária:**

a. Dispor de Formulário para realizar a estratificação de risco clínico para pacientes com Hipertensão, com registro do respectivo risco clínico, podendo ser, minimamente: Alto Risco, Médio Risco e Baixo Risco.

b. Dispor de Formulário para realizar a estratificação de risco clínico para pacientes com Diabetes, com registro do respectivo risco clínico, podendo ser, minimamente: Alto Risco, Médio Risco e Baixo Risco.

c. Dispor de Formulário para realizar a estratificação de risco clínico para pacientes de Saúde Mental, com registro do respectivo risco clínico, podendo ser, minimamente: Alto Risco, Médio Risco e Baixo Risco.

d. Dispor de Formulário para realizar a estratificação de risco clínico para pacientes de Saúde Bucal, com registro do respectivo risco clínico, podendo ser, minimamente: Alto Risco, Médio Risco e Baixo Risco.

e. Dispor de Formulário para realizar a estratificação de risco clínico para Gestantes, com registro do respectivo risco clínico, podendo ser, minimamente: Alto Risco, Médio Risco e Baixo Risco.

f. Dispor de Formulário para realizar a estratificação de risco clínico para Crianças, com registro do respectivo risco clínico, podendo ser, minimamente: Alto Risco, Médio Risco e Baixo Risco.

g. Dispor de Formulário para realizar a estratificação de risco para pacientes Idosos, com registro do respectivo risco podendo ser, minimamente: Alto Risco, Médio Risco e Baixo Risco.

h. Dispor de tela para consulta de todos os formulários de estratificação de risco previamente preenchidos pelo paciente, demonstrando pelo menos as seguintes informações: o nome do profissional que realizou o preenchimento do formulário, data de preenchimento e estabelecimento, resultado da estratificação de risco e consulta à todas as perguntas preenchidas no formulário.

# **5.15. Receituário:**

a. Dispor de cópias de receitas pré cadastradas de medicamentos de uso contínuo;

b. Histórico de todas as prescrições do cidadão, com a possibilidade de realizar uma nova prescrição com base no histórico;

c. Permitir visualizar o estoque da própria unidade e de outras unidades do município, no momento da prescrição;

d. Preenchimento automático do descritivo da posologia, de acordo com as informações selecionadas pelo profissional;

e. Cálculo automático da quantidade prescrita, de acordo com os dados da posologia;

f. Definição automática do tipo de receita, de acordo com o medicamento selecionado (Controle Especial, Básica, Azul (B), Amarela);

g. Selecionar modelos de orientações previamente cadastrados, a serem impressos junto com o receituário.

h. Exigir preenchimento de formulário de justificativa para aquisição de medicamentos não padronizados. A impressão do formulário de aquisição deve ser gerada juntamente com os demais receituários.

i. Separar automaticamente a impressão dos receituários, de acordo com o tipo de receita do medicamento.

j. No momento da geração do receituário, emitir um alerta ao profissional prescritor caso a quantidade prescrita do medicamento ultrapasse a posologia máxima diária estabelecida para o respectivo medicamento.

k. Dispor de ferramenta para sugerir modelos de prescrições previamente cadastrados, de acordo com a patologia identificada no atendimento, com base no CID10.

l. Dispor de ferramenta de alerta de interações medicamentosas, caso algum medicamento prescrito influencie na ação de um outro medicamento também prescrito ao paciente. O alerta deverá informar também qual o efeito provocado na interação medicamentosa.

m. Imprimir no receituário código de barras para identificação da receita.

n. Imprimir no receituário QR Code de autenticação. Ao ler o QR Code com um dispositivo de leitura, deverá disponibilizar acesso a uma página web confirmando a geração do documento pelo sistema da Secretaria de Saúde, demonstrando pelo menos as seguintes informações: Nome do cidadão, Data e horário no qual o atendimento foi realizado, Estabelecimento que realizou o atendimento, profissional que emitiu o receituário, CPF do cidadão.

#### **5.16. Solicitação e Autorização de Exames:**

a. Deve ser integrado ao prontuário do paciente;

b. Permitir adicionar os exames com base em pacotes previamente cadastrados;

c. Permitir definir a prioridade do exame solicitado;

d. Validação de prazo mínimo de dias entre as solicitações de um mesmo exame, podendo impedir a solicitação ou exigir uma justificativa para a solicitação que anteceda ao prazo definido para o exame.

e. Permitir a autorização do exame vinculada ao processo de solicitação do exame, com visualização da cota do estabelecimento, saldo atual e valor do exame solicitado.

f. Permitir o bloqueio da impressão de requisição de exames que não foram autorizados.

g. Realizar a separação automático dos exames em guias distintas, caso os exames precisem ser realizados em estabelecimentos diferentes, de acordo com os exames credenciados em cada estabelecimento prestador de serviços.

# **5.17. Relatórios para Atenção Básica:**

a. Resumo do Cadastro Individual, podendo filtrar por área e micro área, contendo no mínimo as seguintes informações: Total de cidadãos cadastrados, total por faixa etária, total por sexo, total por raça/cor, total por relação de parentesco com o responsável, total por ocupação, total por condição de saúde, total por orientação sexual, total por identidade de gênero.

b. Relatório com o total de fichas CDS e-SUS AB criadas em determinado período, demonstrando no mínimo o total das seguintes fichas:

- Atendimento Individual:
- Procedimentos;
- Atendimento Domiciliar;
- Atendimento Odontológico;
- Marcadores de Consumo Alimentar;
- Visita Domiciliar;
- Atividade Coletiva;
- Síndrome Neurológica por Zika/Microcefalia;
- Cadastro Individual:
- Cadastro Domiciliar/Territorial;

c. Relatório para controle dos atendimentos diários, contendo no mínimo: Identificação do profissional responsável pelos atendimentos, Identificação dos cidadãos atendidos com data e hora do atendimento, Idade e CNS do cidadão, CID do atendimento. Dispor de opção de geração em formato PDF e formato de planilha editável.

d. Relatório de cidadão com atraso na consulta de cuidado programado, contendo no mínimo: Identificação do cidadão, data do último atendimento, quantidade de dias de atraso.

e. Relatório de atendimentos que tiveram participação de profissional auxiliar, contendo no mínimo as seguintes informações: Identificação do profissional responsável e seu CBO, identificação do profissional auxiliar e seu CBO, identificação do cidadão atendido, data do atendimento.

f. Relatório que demonstre as gestantes com atendimento odontológico registrado dentro de um determinado período,

com no mínimo as seguintes informações: Local do atendimento, Profissional Responsável, Data e Hora do Atendimento, Nome da cidadã, Procedimentos executados.

g. Relatório de gestantes em acompanhamento pré-natal contendo no mínimo as seguintes informações: Nome da gestante, idade, data da última consulta, DUM, grau de risco do pré-natal, idade gestacional, data provável do parto e IMC.

h. Relatório dos casos de diarreia, contendo no mínimo as seguintes informações: Identificação do Cidadão, data do atendimento, CID, data de início dos sintomas e plano de tratamento (dispor de opção de geração em formato PDF e formato de planilha editável).

i. Relatório para acompanhamento dos exames citopatológicos de colo do útero, contendo no mínimo as seguintes informações: Identificação do cidadão, data do último preventivo realizado, profissional responsável, local do atendimento, resultado do exame e data de entrega do resultado.

j. Relatório de cidadãos que fazem uso contínuo de medicamento, contendo no mínimo as seguintes informações: Identificação do cidadão, medicamento prescrito, quantidade prescrita, data da última dispensação e data da emissão da última receita.

k. Relatório com base nas seguintes fichas de Estratificação de Risco: Hipertensão, Diabetes, Saúde Mental, Idoso, Gestante, Criança e Saúde Bucal, permitindo aplicar ao menos os seguintes filtros:

▪ Tipo de Estratificação de Risco Avaliada (Hipertensão, Diabetes, Idoso, Saúde Mental, Saúde Bucal, Crianças, Gestantes);

- Data de preenchimento da Ficha;
- Resultado da Estratificação de Risco;
- Área e Micro área responsável pelo cidadão.

l. Relatório de monitoramento das atividades em grupo, contendo no mínimo as seguintes informações: Total de Reuniões realizadas, por Tipo de Reunião; Total de atividades em grupo por Tipo de Atividade; Total de temas abordados nas atividades, por Tema da Atividade; Total de práticas em saúde realizadas nas atividades, por Tipo de Prática.

m. Relatório de procedimentos executados por EQUIPE, para atender aos estabelecimentos que possuem mais de uma equipe vinculada, contendo no mínimo as seguintes informações: Identificação da Equipe, Procedimentos executado e quantidade do procedimento

n. Identificação através do mapa do munícipio o local onde cada visita domiciliar foi registrada através do aplicativo mobile para o Agente Comunitário, contendo no mínimo as seguintes informações: Local da visita indicado no mapa, agente comunitário responsável pela visita, data e hora da visita e identificação da família visitada.

#### **5.18. Busca ativa – Atenção Básica:**

Relatório de busca ativa de idosos, podendo filtrar por Área e Micro área, contendo no mínimo as seguintes informações: Nome do cidadão, idade, doenças, data do último atendimento e data da última visita do Agente Comunitário de Saúde.

b. Relatório de busca ativa de crianças, podendo filtrar por área e Micro área, contendo no mínimo as seguintes informações: Nome da criança, Idade, data e hora da última consulta, se teve consulta na primeira semana de vida (sim ou não), data da última visita domiciliar, vacinação em dia (sim ou não), peso, altura e perímetro cefálico.

c. Relatório de Busca Ativa para pacientes de Risco Cardiovascular, permitindo filtrar por Área e Micro área, contendo no mínimo as seguintes informações: Nome do cidadão, idade, IMC, Portador de Doença Cardíaca (sim/não), Diabético (sim/não), Hipertenso (sim/não), Teve Infarto (sim/não), fumante (sim/não), Data do último atendimento e data da última visita domiciliar do Agente Comunitário de Saúde.

d. Relatório de Busca Ativa de pacientes, por Condição de Saúde, exibindo a data do último atendimento prestado ao paciente, podendo filtrar por pelo menos as seguintes informações: Condição de Saúde do Paciente, Área, Microárea.

e. Relatório de Busca Ativa de pacientes, por condição de saúde, participantes de Atividades Coletivas, exibindo as atividades coletivas nas quais o paciente participou. Disponibilizar ao menos os seguintes filtros: Condição de Saúde do paciente, Área, Microárea, Tema da Atividade em Grupo, Período de realização da Atividade em Grupo.

#### **5.19. Georreferenciamento das ações e cadastros:**

a. Exibir no mapa do município a localização de pacientes, filtrando por pelo menos: Idade (inicial e final), Sexo, Raça/Cor e Nível de Escolaridade.

b. Exibir no mapa do município a localização de domicílios, filtrando por pelo menos: Tipo de Domicílio e Área.

c. Exibir no mapa do município a localização dos pacientes que receberam algum medicamento dispensado na rede de saúde do município, filtrando por pelo menos: Nome do medicamento dispensado, Estabelecimento onde ocorreu a dispensação, Data da Dispensação e Tipo de Receita dispensada.

d. Exibir no mapa do município a localização dos pacientes que receberam algum atendimento na rede de saúde do município, filtrando por pelo menos: Estabelecimento onde ocorreu o atendimento, profissional que realizou o atendimento, CBO do profissional e Procedimento realizado durante o atendimento.

# **5.20. Grupos na Atenção Básica à saúde:**

a. Deve permitir o cadastro de Atividades em Grupo de acordo com os critérios da Ficha de Atividade Coletiva do sistema e-SUS AB.

b. Permitir o cadastro de grupos de cidadãos. Esses grupos de cidadãos poderão ser adicionados de uma só vez dentro

de uma Atividade em Grupo, como participantes da atividade.

c. Permitir o registro de Ata da atividade em grupo. A ata deverá ser impressa juntamente com o planejamento da atividade.

d. Permitir registrar quando um cidadão programado como participante não comparece à atividade.

e. Permitir registrar evolução nos cidadãos participantes da atividade em grupo. O registro dessa evolução deverá ser exibido dentro do prontuário eletrônico do cidadão.

f. Permitir registrar peso, altura e Pressão Arterial dos participantes da Atividade em Grupo. Caso seja registrado uma dessas informações, ela deve ficar visível dentro do prontuário do cidadão.

g. Permitir clonar atividades para determinados períodos, com definição de dia da semana e periodicidade no mínimo a cada 1, 2, 3 ou 4 semanas.

h. Permitir a geração de relatório de atividades realizadas e que foi inserido código INEP, para controle do Programa Saúde na Escola.

i. Permitir gerar relatório com os participantes de cada atividade em grupo realizada, podendo filtrar a exibição por somente os ausentes/somente os presentes.

#### **5.21. Conjunto de soluções de apoio ao Prontuário Eletrônico e Atendimento:**

a. Permitir configuração das opções exibidas no prontuário de acordo com o CBO do profissional que está realizando o atendimento, podendo configurar no mínimo: Solicitação de Exames, Evolução, Histórico Clínico, Avaliação, Receituário, Encaminhamento, Documentos, Odontograma, Laudo de TFD, Laudo de APAC, Laudo de AIH, Laudo de BPA-I, Curva de Crescimento, SOAP.

b. Disponibilizar cadastro de Modelo de Documentos, com preenchimento automático com pelo menos com as seguintes variáveis:

- Nome do Cidadão:
- CPF do Cidadão:
- Idade do Cidadão:
- Nome do Profissional do atendimento, com identificação do CBO e registro do Conselho de Classe;
- Data e Hora do Atendimento;

c. Cadastro de posologia padrão para determinados medicamentos. A posologia padrão deverá ser sugerida ao profissional no momento da prescrição desse medicamento, dentro do prontuário eletrônico.

d. Ao registrar uma evolução no prontuário, exibir notificação ao profissional caso o paciente possua vacinas em atraso. e. Disponibilizar cadastro de modelo de Evoluções. Esses modelos poderão ser selecionados dentro do prontuário eletrônico.

f. Permitir que o profissional insira no prontuário eletrônico, durante o atendimento, informações relacionadas a situações e condições de saúde importantes do cidadão, que deverão ficar em local visível e de fácil acesso durante o registro dos atendimentos subsequentes.

g. Permitir que o profissional, durante um encaminhamento ou solicitação de exames, realize o agendamento da respectiva consulta ou exame imediatamente após a finalização do encaminhamento, sem a necessidade de sair do prontuário do paciente.

h. Consulta do Prontuário sem a necessidade de abrir um atendimento ao cidadão. A consulta do prontuário deverá ser configurável de acordo com o CBO do profissional.

i. Permitir anexar documentos ao prontuário do cidadão sem a necessidade de abertura de prontuário/atendimento.

j. Permitir iniciar um atendimento diretamente, sem a necessidade de o cidadão passar pela recepção e entrar na lista de atendimentos.

k. Permitir o registro de contatos a cidadãos, famílias ou instituições/estabelecimentos, com o objetivo de repassar orientações ou protocolos. Esses contatos devem ser exibidos em relatório específico, que demonstre o ente que recebeu a orientação, o profissional responsável e a data da orientação.

l. Disponibilizar Impressão do prontuário do cidadão, contendo no mínimo os seguintes filtros: nome do cidadão, estabelecimento de atendimento, profissional do atendimento e data inicial/final.

m. Permitir a impressão do prontuário de todos os atendimentos que um profissional tenha realizado dentro de um período, definindo Profissional e Data Inicial/Final.

n. Permitir que o prontuário impresso seja assinado digitalmente com a utilização de assinatura digital emitida no âmbito da Infraestrutura de Chaves Pública Brasileira (ICP-Brasil), conforme estabelecida na Medida Provisória no 2.200- 2/2001.

o. Permitir digitação dos resultados de exames citopatológicos de colo uterino sem a necessidade de abertura de atendimento para o cidadão, com possibilidade de confirmar a entrega do resultado para a cidadã e registrar de forma descritiva ocorrências relacionadas ao exame, como aviso de que o resultado está disponível, tentativas de contato, etc.

p. Permitir definir o tempo máximo de espera para cada classificação de risco, com identificação visual na lista de cidadãos aguardando atendimento sempre que o tempo for excedido.

q. Disponibilizar ferramenta para conclusão/encerramento do acompanhamento do cidadão pelo CAPS, sem a necessidade de abrir atendimento para o cidadão. Para conclusão deve ser informado ao menos o motivo da conclusão/encerramento e data da conclusão/encerramento.

r. Disponibilizar ferramenta para que os administradores do sistema e gestores possam adicionar documentos de apoio aos atendimentos realizados pelos profissionais do município, como protocolos de atendimento, normativas, manuais, etc.

s. Disponibilizar área no sistema onde os profissionais possam visualizar documentos de apoio aos atendimentos, como protocolos de atendimento, normativas, manuais, etc. Essa ferramenta deve estar visível em todas as telas do sistema.

t. Permitir registrar o número da autorização RAAS para pacientes em acompanhamento em Comunidades Terapêuticas, exportando essa informação para o sistema RAAS.

u. A impressão dos prontuários deverá imprimir também os documentos em PDF anexados durante o atendimento.

### **5.22. Prontuário Eletrônico – Especialidades:**

a. Disponibilizar prontuário eletrônico para atendimentos de especialidades totalmente integrado com as informações do prontuário da Atenção Básica e Pronto.

b. Permitir registro de atendimento sem a necessidade de preenchimento dos dados obrigatórios para a Atenção Básica (e-SUS AB), como por exemplo: CIAP, conduta, condição avaliada e local do atendimento.

#### **5.23. Prontuário Eletrônico – Especializado:**

a. Disponibilizar ferramenta com protocolo de classificação de risco que indique, com base nas respostas para fator de risco e sintomas, qual a classificação de risco do paciente, com cinco classificações disponíveis: Não Urgente, Pouco Urgente, Urgente, Muito Urgente, Emergência.

b. Permitir que além da classificação de risco, seja adicionado um segundo nível de prioridade, podendo classificar no mínimo entre Idosos, Gestantes e Portadores de Necessidades Especiais. Esse segundo nível de prioridade definirá a ordem que o cidadão será exibido dentre os demais cidadãos com a mesma classificação de risco.

c. Disponibilizar campo para identificação dos critérios da Escala de Coma de Glasgow

d. Disponibilizar campo para identificação da escala de dor.

e. Disponibilizar funcionalidade para emissão de prescrições internas, permitindo informar no mínimo os seguintes dados:

i. Prescrição de Solução, informando os componentes da solução com base nos cadastros de produtos pré-existentes;

ii. Identificação de utilização de bomba infusora;

- iii. Prescrição de KITs previamente cadastrados;
- iv. Via de administração dos medicamentos;
- v. Horário de início da aplicação e respectivo intervalo de aplicação, podendo identificar também Dose Única;
- vi. Prescrição de cuidados;

vii. geração da impressão da prescrição com todos os itens preenchidos pelo profissional;

f. Permitir encaminhamento automático para exames realizados dentro da estrutura do estabelecimento.

g. Permitir o registro da realização dos exames solicitados durante o atendimento, com possibilidade de inserir modelos de laudos previamente cadastrados.

h. Permitir configuração do fluxo dos atendimentos dentro do Pronto Atendimento, definindo quais opções de encaminhamento interno serão exibidas para cada atendimento.

# **5.24. Prontuário Eletrônico – CAPS:**

a. Disponibilizar cadastro de acolhimento dos pacientes que iniciarem tratamento no CAPS, contendo no mínimo os seguintes questionamentos:

- Já frequentou outro CAPS?
- Quais medicamentos utiliza, e por quanto tempo faz uso.
- Faz uso de algum tipo de droga? Por quanto tempo e com qual regularidade?
- É morador de rua?
- Nome e grau de parentesco dos familiares próximos;
- Oual a origem do encaminhamento ao CAPS?
- b. Disponibilizar impressão do formulário de acolhimento, com todas as informações colhidas.

c. Disponibilizar ferramenta para conclusão do tratamento/acompanhamento do cidadão, informando o motivo do encerramento, conforme regras do sistema RAAS.

#### **5.25. Relatórios para Atenção Especializada:**

a. Disponibilizar relatório com o tempo médio de espera entre a recepção do cidadão e atendimento de acolhimento/triagem, tempo médio de espera entre acolhimento/triagem e atendimento principal.

b. Disponibilizar relatório de tempo médio de atendimento por profissional.

c. Disponibilizar relatório que demonstre o tempo médio de espera por Classificação de Risco.

d. Disponibilizar relatório de cidadãos em acompanhamento no CAPS, contendo no mínimo as seguintes informações: Nome do cidadão, data de início do acompanhamento no CAPS, data do último atendimento (com identificação do profissional que realizou o atendimento), data da conclusão/encerramento do acompanhamento.

e. Disponibilizar relatório para monitoramento de indicadores de atendimento das Unidades de Pronto Atendimento, minimamente com os seguintes indicadores: Percentual de Atendimentos Médicos dentro do tempo limite para a classificação de risco, Percentual de Atendimentos de Classificação de Risco realizadas em menos de 5 minutos após a chegada do paciente, Percentual de pacientes que retornaram ao Pronto Atendimento em menos de 48 horas.

# **5.26. Painel de Chamados:**

a. Disponibilizar painel de chamados integrado a lista de cidadãos aguardando por atendimento.

b. O chamado no painel deve exibir, no mínimo, as seguintes informações: Nome do cidadão que foi chamado, identificação da Sala onde será atendido e nome do profissional que realizou a chamada.

c. O chamado no painel deve pronunciar através de sintetizador de voz o nome do cidadão que foi chamado e a identificação da sala de atendimento.

d. Disponibilizar opção para definir se o cidadão será chamado no painel utilizando seu nome social.

# **5.27. Controle de Agendas:**

a. Permitir a identificação do tipo de vaga da agenda (consulta, retorno, gestantes, idosos, reserva técnica, etc). O administrador municipal do sistema deverá ter acesso ao cadastro de novos tipos.

b. Permitir definir para uma mesma agenda onde é realizado um Grupo de Exames, quais exames poderão ser agendados em cada horário da agenda.

c. Permitir a criação de vagas para uso interno de cada Estabelecimento de Saúde. Vagas para uso interno deverão ficar visíveis apenas para usuários que possuem permissão para realizar agendamento em vagas de uso interno.

d. Permitir organizar agendas de exames e procedimentos, indicando quais exames e procedimentos poderão ser realizados em cada horário da agenda. Quando configurado, sistema não deverá permitir realizar agendamento de exames e procedimentos diferentes dos especificados para determinado horário da agenda.

e. Permitir a repetição periódica de uma data e horários inseridos na agenda, permitindo repetição de horário no mínimo a cada 1, 2, 3 ou 4 semanas dentro de uma determinada data inicial e final.

f. Permitir cadastrar observações para a agenda, que serão impressas no comprovante de agendamento.

g. Permitir o bloqueio de datas e horários da agenda, informando o motivo do bloqueio.

h. Permitir exclusão em grupo de todas as datas e horários de uma agenda que estão dentro de um determinado período.

i. Permitir definição se os horários da agenda ficarão acessíveis apenas para a Unidade Executante ou se outras unidades configuradas também poderão acessar.

j. Emitir alerta quando o operador tentar inserir data na agenda quando se referir a feriado, identificando qual feriado está relacionado à data.

k. Disponibilizar tela para consulta de todas as edições realizadas na agenda, como inserção de horários, bloqueios e exclusões, indicando pelo menos as seguintes informações: operador do sistema que executou a edição, motivo, alterações realizadas e data e hora da alteração.

l. Permitir configurar processo para aprovação de agendas, onde as vagas só ficarão disponíveis para agendamento após a aprovação do gestor das agendas especializadas. Qualquer alteração realizada nas agendas de consultas especializadas deverá ser aprovada pelo respectivo gestor.

m. Permitir bloquear, a partir de uma única ação, todas as agendas de um determinado Estabelecimento ou Profissional, podendo especificar o período de bloqueio (Data e Horário final e inicial) e o motivo de bloqueio.

# **5.28. Gestão de Cotas de Exames:**

a. Permitir definir cota global para cada Tipo de Exame, podendo a cota ser física ou financeira.

b. Permitir definir cota disponível para outros municípios (município referenciador).

c. Permitir definir cota de exame por Estabelecimento Prestador de Serviços.

d. Permitir definir a cota de exames para: Estabelecimento, CBO e Profissional.

e. Ao definir uma cota mensal para um profissional, permitir que também seja definido um limite semanal para autorizações deste profissional, garantindo que o uso da cota seja distribuído durante o mês.

f. Permitir que os profissionais NASF autorizem exames em todos os Estabelecimentos de Saúde onde atuam, sem descontar a cota desses respectivos estabelecimentos. A cota deverá ser descontada do estabelecimento onde a equipe do profissional está lotada.

g. Permitir definir na cota prestador a cota que cada estabelecimento pode utilizar.

h. Disponibilizar consulta de cota mensal por: Estabelecimento, CBO, Profissional e Prestador de Serviços.

- i. Disponibilizar processo para aumento de cota de Prestador de Serviço.
- j. Disponibilizar processo de transferência de cotas entre Estabelecimentos.

k. Disponibilizar consulta dos exames solicitados, permitindo visualizar no mínimo as seguintes informações: Status, nome do cidadão, data da solicitação, data da autorização, usuário responsável pela autorização, lista de exames da solicitação com valor unitário e valor total.

- l. Permitir cancelamento de uma autorização de exames, com disponibilização automática do valor restituído.
- m. Validação na emissão dos Exames, no caso de possuir algum pendente do mesmo exame solicitado.

# **5.29. Regulação e gestão da Fila de Espera:**

a. Disponibilizar cadastro de solicitações de agendamento para fila de espera, identificando no mínimo as seguintes

informações:

- Nome do cidadão:
- Nome do profissional responsável pela solicitação;
- Unidade solicitante;
- Especialidade/Tipo de Exame para o qual o cidadão foi encaminhado;
- Telefone e Celular do cidadão;
- Identificação de retorno (sim/não);
- Profissional desejado;
- Prioridade da Solicitação;
- Melhor horário e melhor dia da semana para agendamento
- Deverá manter o registro de todos os eventos relacionados a solicitação, como alteração de prioridade, avaliação da regulação e cancelamentos.
- b. Permitir definir quais especialidades/tipos de exames serão avaliados pela regulação.
- c. Disponibilizar ambiente para o profissional regulador, com no mínimo as seguintes informações e funcionalidades:
- Nome e Foto do cidadão;
- Especialidade/Tipo de exame para o qual foi encaminhado;

Relação com o histórico das condições de saúde do paciente, exibindo data inicial e final de cada condição, e se a condição se encontra ativa, resolvida ou latente.

- Identificação se a paciente é gestante. Se for gestante, exibir também a Data da Última Menstruação.
	- Lista com os exames solicitados (para as solicitações de Exames).
- Prioridade;
- Opção de consultar os detalhes do encaminhamento;
- Opção de alterar a Especialidade/Tipo de Procedimento para o qual o paciente foi encaminhado.
- Opção de consultar o prontuário do cidadão;
- Opção de enviar para a fila de espera regulada, definido a prioridade da solicitação;
- Opção de agendar o paciente imediatamente após definir a Classificação para a fila de espera regulada.
- Opção de enviar para a fila de espera cronológica.
	- Opção de devolver a solicitação para a Unidade Solicitante/Responsável.

d. A lista de solicitações pendentes de regulação deverá diferenciar visualmente as solicitações que, após a devolução do regulador, foram reenviadas à Regulação pelo profissional solicitante.

e. A lista de solicitações já reguladas deverá conter um totalizador demonstrando o total de solicitações em cada Classificação de Risco.

f. Permitir que o profissional regulador, ao definir a prioridade de uma solicitação, defina também um critério adicional de definição de prioridade (Idoso, Gestante, etc).

g. Disponibilizar painel para agendamento das Solicitações com as seguintes funcionalidades:

- Lista de Especialidades e Exames que possuem solicitações em fila de espera;
- Total de cidadãos em fila de espera para cada Especialidade e Exame;
- Quantidade de vagas disponíveis para agendamentos;

Quantidades de vagas disponíveis para os próximos dias (permitir parametrização de quantos dias deverá ser considerado para o cálculo);

Quantidade de vagas que ficaram disponíveis para os próximos dias devido ao cancelamento de um agendamento (permitir parametrização de quantos dias deverá ser considerado para o cálculo).

▪ Abrir a lista de cidadãos em lista de espera ao clicar em uma Especialidade ou exame do painel.

h. Ao selecionar um cidadão da lista de espera para realizar o agendamento, deve exibir no mínimo as seguintes informações:

- Nome do cidadão:
- Especialidade ou Exame que será agendado;
- Telefones para contato;
- Melhor dia e horário para agendamento;
- Ocorrências relacionadas a essa solicitação;

Outras solicitações que o cidadão possui em fila de espera, com possibilidade de consultar detalhes ou cancelar a solicitação de agendamento;

- Consultar o histórico de atendimentos, agendamentos, viagens e solicitações do cidadão;
- Definição de data e horário para a consulta;
- Cancelar a solicitação de agendamento do cidadão;
- Bloquear a solicitação de agendamento do cidadão.

i. Ao agendar uma solicitação, o operador do sistema deve ter a possibilidade de imprimir o comprovante de agendamento ou enviar o agendamento para que a unidade solicitante realize o contato com o cidadão e imprima o comprovante do agendamento na própria unidade.

j. Quando o paciente for agendado a partir de uma lista de espera, a impressão do comprovante de agendamento sempre deverá demonstrar o código da solicitação que originou o agendamento.

k. Permitir que o comprovante de agendamento seja impresso em tamanho A4 e A5.

l. Permitir separar as solicitações em uma fila de espera regulada e fila de espera cronológica. O cidadão só poderá entrar na fila de espera regulada após passar pela avaliação do profissional regulador.

Em ambas as filas, o operador do sistema deverá ser capaz de editar as informações básicas da solicitação de agendamento.

m. Permitir configurar o número mínimo de dias de antecedência para que uma solicitação seja agendada manualmente (número mínimo entre a data atual e a data do agendamento).

n. Disponibilizar processo de agendamento automático da fila de espera de acordo com as vagas disponíveis, respeitando as posições da fila de espera e o tipo de vaga disponibilizada (vaga para fila cronológica ou fila regulada).

o. Disponibilizar processo para agendamento em lotes, permitindo que o operador do sistema selecione a fila e quantidade de pacientes que deseja agendar, podendo filtrar por fila cronológica e regulada, consulta de retorno ou primeira vez, profissional e data desejada. Ao executar o processo, sistema deverá agendar de forma automática as solicitações de agendamento que atendam aos critérios selecionados.

p. Permitir configurar o número mínimo de dias de antecedência para que uma solicitação seja agendada pelo processo automático (número mínimo entre a data atual e a data do agendamento).

q. Permitir configurar, para cada agenda cadastrada, restrição de Idade e Sexo dos pacientes que poderão ser agendados em determinada agenda.

r. Garantir que os agendamentos realizados pelo processamento automático ou processamento em lotes respeitem as definições de exames habilitados para cada horário da agenda, quando tratar-se de agendas de grupos de exames.

s. Garantir que os agendamentos realizados pelo processamento automático ou em lotes respeitem a regra de prioridade de agendamento para primeiro consumir as vagas dos prestadores PRÓPRIOS, em seguida dos prestadores FILANTRÓPICOS e por último de prestadores PRIVADOS.

t. Permitir organizar a rede de estabelecimentos solicitantes definindo critérios de proximidade territorial entre solicitantes e prestadores de serviços, fazendo com que os agendamentos realizados de forma automática e por lote consumam as vagas dando prioridade para o estabelecimento mais próximo do solicitante.

u. Disponibilizar funcionalidade para o remanejamento ou cancelamento simultâneo de vários agendamentos.

v. Disponibilizar tela para acesso rápido a informações relacionadas aos agendamentos e solicitações em fila de espera, selecionando apenas o nome do cidadão que deseja consultar as informações.

w. Permitir distribuição de cotas de agendamento entre os estabelecimentos do município, permitindo que os próprios estabelecimentos agendem seus cidadãos em fila de espera, de acordo com a cota definida.

x. Permitir que os estabelecimentos prestadores de serviços confirmem a presença dos cidadãos agendados, mediante inserção de código de autorização do agendamento.

y. Permitir o controle de cota financeira dos estabelecimentos Prestadores de Serviços, estando o controle vinculado ao agendamento, de forma que a cota financeira do Prestador de Serviços seja debitada quando é realizado um agendamento para o respectivo Prestador de Serviços.

Permitir realizar separadamente o controle financeiro dos recursos SUS e do Recurso Próprio pago de forma complementar ao valor SUS, de acordo com a contratualização de cada Prestador de Serviços Os tetos de Recurso SUS e Recurso Próprio deverão ser controlados separadamente durante todo o processo.

aa. Disponibilizar relatório com os tempos médios de espera entre a solicitação e atendimento, de acordo com a Fila e a Classificação de Risco das solicitações.

bb. Disponibilizar relatório com o total de solicitações de agendamentos existentes, de acordo com o seu status. Deve abranger no mínimo os seguintes status: Aguardando agendamento na fila de espera Cronológica, aguardando agendamento na fila de espera Regulada, Aguardando Regulação e Solicitação Devolvida pelo Regulador.

#### **5.30. Apoio à Regulação e gestão da Fila de Espera:**

a. Tela de monitoramento para as Unidades Solicitantes acompanharem as solicitações devolvidas pela regulação, com possibilidade do profissional responsável adicionar informações a solicitações e realizar o reenvio para a regulação ou cancelar a solicitação.

b. Emissão de aviso para o profissional responsável da Unidade Solicitante e para o Profissional Solicitante sempre que uma de suas solicitações for devolvida pela regulação.

c. Emissão de aviso para o profissional responsável da Unidade Solicitante sempre que uma de suas solicitações for agendada e for necessário a realização de contato com o cidadão.

d. Bloquear por um determinado período a solicitação de agendamento de um cidadão, retirando-a temporariamente da fila de espera.

e. Função de desbloqueio manual ou automático das solicitações bloqueadas, fazendo com que o cidadão retorne para a fila de espera.

f. Função para que as Unidades Solicitantes possam monitorar os cidadãos que precisam ser comunicados de seus agendamentos, permitindo a impressão do comprovante do agendamento.

g. Ferramenta para cadastro de orientação de preparo para a realização de exames, com possibilidade de diferenciar preparos diferentes para um mesmo exame, de acordo com o Estabelecimento que realizará o exame. Os preparos deverão ser impressos no comprovante de agendamento.

h. Disponibilizar site com acesso público (sem necessidade de login e senha) para que qualquer cidadão possa consultar sua posição na fila de espera para determinada solicitação. O acesso público deve demonstrar pelo menos as seguintes informações: iniciais do nome do cidadão, últimos dígitos do CNS, data de nascimento e previsão de tempo de espera para o agendamento.

i. Disponibilizar site com acesso público (sem necessidade de login e senha) para que qualquer cidadão possa consultar os agendamentos que foram realizados para determinada especialidade ou exame. O acesso público deve demonstrar pelo menos as seguintes informações: iniciais do nome do cidadão, últimos dígitos do CNS, data de nascimento e data do agendamento.

j. Disponibilizar site com acesso público (sem necessidade de login e senha) para que qualquer cidadão possa consultar a lista de atendimentos que foram realizados para determinada especialidade ou exame. O acesso público deve demonstrar pelo menos as seguintes informações: iniciais do nome do cidadão, últimos dígitos do CNS, data de nascimento e data em que o atendimento foi confirmado.

k. Disponibilizar site com acesso público (sem necessidade de login e senha) para que o cidadão possa localizar, a partir da inserção de seu CPF ou CNS, as suas solicitações de agendamento que estão em lista de espera, exibindo pelo menos as seguintes informações: Identificação da Fila, data da solicitação, posição na fila de espera.

l. Permitir definição de regra para agendar determinadas especialidades, exemplo: apenas cidadãos residentes no município, estabelecimento habilitados, idade, sexo, etc.

m. Disponibilizar processo para gestão dos encaminhamentos que precisam ser enviados em meio físico (malotes) para agendamento. O processo deve conter no mínimo as seguintes características:

Permitir que cada Unidade de Saúde registre quais encaminhamentos estão sendo enviados em cada malote;

Permitir que malotes que ainda não foram enviados possam ser editados;

Permitir a impressão de protocolo de envio do malote com as seguintes informações: Nome do Cidadão que foi encaminhado, Especialidade encaminhada, profissional responsável pela solicitação e Data da Solicitação;

Permitir que a Central de Agendamentos confirme o recebimento do malote de solicitações enviadas pelas Unidades de Saúde.

Permitir que a Central de Agendamentos, ao receber o malote, indique quais solicitações deverão ser encaminhadas para Fila de Espera e quais solicitações serão encaminhadas para a Regulação.

Permitir que a Central de Agendamentos, ao receber o malote, devolva as solicitações para as Unidades de Origem, informando o motivo da devolução.

Permitir que a Central de Agendamentos, no momento do recebimento do lote, insira os dados de agendamento para as solicitações que não precisem ser encaminhadas para Regulação ou Fila de Espera.

# **5.31. TFD (Tratamento Fora do Domicílio):**

a. Permitir a emissão do Laudo de Solicitação de TFD pelo médico através do Prontuário Eletrônico, com integração direta com o setor de TFD.

b. Permitir cadastro manual do laudo de TFD diretamente pelo setor de TFD.

c. Disponibilizar envio em lote dos processos de TFD para autorização e agendamento da Regional de Saúde.

d. Disponibilizar registro de retorno dos processos enviados à Regional de Saúde, identificando o respectivo parecer da Regional de Saúde.

e. Disponibilizar comprovante dos agendamentos autorizados pela Regional de Saúde.

f. Disponibilizar ferramenta para registro do contato com o cidadão e comunicação do agendamento do processo.

g. Disponibilizar integração com o processo de gestão de frotas, gerando solicitação de viagem quando o cidadão utilizar o transporte da Secretaria de Saúde, informando inclusive a necessidade de acompanhante.

h. Disponibilizar consulta do andamento do processo de TFD, acessível para todas as Unidades de Saúde municipais.

- i. Permitir o registro de cidadãos que não compareceram à consulta.
- j. Disponibilizar relatório de cidadãos que não compareceram à consulta.

k. Disponibilizar relatório com a relação dos agendamentos realizados.

# **5.32. Comunicador Interno:**

- a. Disponibilizar ferramenta de comunicação interna, com no mínimo as seguintes características:
- i. Cadastro de grupos de usuários, para envio de mensagens em grupo;

ii. Envio de mensagem para USUÁRIO ou GRUPO DE USUÁRIOS, informando assunto, descritivo da mensagem e possibilidade de anexar documentos;

- iii. Disponibilizar recurso para identificação se a mensagem foi visualizada pelo destinatário;
- iv. Disponibilizar recurso de envio de aviso de mensagens recebidas por e-mail;
- b. Permitir o cadastro de avisos a serem exibidas para todos os usuários em área de fácil visualização do sistema,

podendo determinar uma data limite para exibição do aviso.

# **5.33. Envio de SMS (Torpedos):**

a. Disponibilizar serviço de envio de SMS para o cidadão, podendo esse envio ser disparado a partir de gatilhos previamente definidos, ou manualmente por usuário do sistema com permissão para envio de SMS.

- b. Disponibilizar no mínimo os seguintes gatilhos para envio automático de SMS:
- Ao agendar uma consulta;
- Ao cancelar um agendamento;
- Ao remanejar um agendamento;

c. Permitir que o cidadão responda ao SMS de confirmação de agendamento caso não for comparecer a consulta, cancelando automaticamente o agendamento quando o cidadão enviar uma resposta com o código para cancelamento. A resposta não deve ter custo algum para o cidadão.

d. Permitir o envio de SMS em lote para todos os cidadãos residentes em determinada Área/micro área do município que possuam determinada condição de saúde (permitir selecionar dentre as condições de saúde definidas pelo município).

e. Disponibilizar tela de consulta para acompanhamento dos SMSs enviados, com indicação do nome do cidadão para o qual foi enviado o SMS, conteúdo da SMS e data de envio. Caso o SMS tenha sido respondido pelo cidadão, demonstrar também o conteúdo da resposta e a data da resposta.

# **5.34. SADT - laboratórios credenciados**

a. Permitir interoperabilidade entre as solicitações de exames geradas pelo sistema e o laboratório prestador de serviços, permitindo informação dos exames coletados e seus respectivos resultados.

# **5.35. GESTÃO DE ESTOQUES E MEDICAMENTOS:**

# **5.35.1. Gestão de Estoques:**

a. Disponibilizar definição de estoque mínimo dos produtos utilizados pelos Estabelecimentos do município. Deve permitir realizar a definição de forma manual ou automática, com base no consumo médio dos produtos dentro de um período específico.

b. Permitir digitação do fabricante do produto nas telas de movimentação de entrada de estoque.

c. Permitir a entrada de notas fiscais através da importação de arquivo XML de nota fiscal eletrônica.

d. Permitir a identificação da localização do produto dentro do estoque, com pelo menos três níveis de localização (Exemplo: Bloco, Rua, Posição);

e. Permitir a impressão de Etiquetas de identificação do produto, com pelo menos as seguintes informações: Identificação do Produto, Lote, Data de Validade e Código de Barras da etiqueta;

f. Permitir realizar as movimentações de saída de estoque com reconhecimento do produto através da etiqueta de identificação gerada pelo sistema.

g. Permitir realizar movimentações de Perdas por diferentes motivos (Apreensão, Validade Vencida, Quebra, etc).

- h. Disponibilizar relatório de previsão de estoque.
- i. Disponibilizar relatório de consumo de produtos.
- j. Disponibilizar relatório com lista de produtos próximos da data de vencimento da validade.

k. Disponibilizar alerta com envio automático para o responsável pelo estoque, informando os produtos abaixo do estoque mínimo e produtos próximos da data de vencimento.

l. Disponibilizar relatório com todas as movimentações de estoque realizadas em determinado período, exibindo no mínimo as seguintes informações:

- i. Produto movimentado (com quantidade anterior à movimentação, quantidade movimentada e quantidade atual);
- ii. Data da movimentação;
- iii. Usuário responsável pela movimentação;
- iv. Tipo de movimentação realizada;
- v. Dispor de opção de geração em formato PDF e formato de planilha editável.

m. Permitir a entrada de notas fiscais de forma manual, com a digitação de no mínimo as seguintes informações: Tipo de Movimentação, Número da Nota Fiscal, Valor da Nota Fiscal, Fornecedor, Data da Nota Fiscal, Produto, Lote/Data de Validade, Fabricante, Valor, Quantidade.

n. Permitir realizar o cadastro de Ordens de Compra para fornecedores, permitindo informar o fornecedor, número e identificação do pregão realizado, produtos, valor unitário e quantidade total licitada.

o. Permitir realizar o controle de quantidades recebidas e saldo de Ordem de Compra Cadastrada.

p. Disponibilizar ferramenta para controle de quais produtos estarão disponíveis para movimentações para cada Estabelecimento.

q. Disponibilizar relatório de Saldo de Estoque, contendo no mínimo as seguintes opções de geração:

- i. Filtro por estabelecimento de Saúde
- ii. Filtro por Grupo/Subgrupo de Estoque
- iii. Filtrar por produtos Ativos e Inativos
- iv. Exibição de preço dos produtos
- v. Filtrar por produtos com data de vencimento até determinada data.
- vi. Exibição do lote dos produtos

vii. Opção de ordenação por Ordem Alfabética ou por Código do produto.

viii. Totalizar o estoque de todo o município ou separar por Estabelecimento.

ix. Gerar relatório em PDF ou em formato de planilha editável.

r. Permitira integração da movimentação de estoque com o sistema contábil do Fundo Municipal de Saúde para o atendimento ao padrão SIAFIC.

# **5.35.2. Gestão do Inventário:**

a. Disponibilizar ferramenta de lançamento de inventário, com notificação quando a quantidade do produto lançado no inventário for diferente da quantidade existente no sistema.

b. Exigir recontagem de produtos que apresentarem divergência entre a contagem do inventário e o saldo existente no sistema. A aprovação do inventário do produto só deverá acontecer caso a recontagem apresente o mesmo total da primeira contagem, ou seja, igual ao saldo existente no sistema. Se houver nova divergência, sistema deverá exigir uma segunda recontagem.

c. O total do produto lançado na segunda recontagem deverá ser o total definitivo, aprovando o inventário.

d. Disponibilizar relatório que demonstre, por inventário realizado, o total de divergências entre o saldo disponível no sistema e o total contado no inventário, apontando a divergência física e financeira, com o objetivo de aferir a efetividade do controle de estoque.

# **5.35.3. Gestão dos Pedidos dos Estabelecimentos:**

a. Disponibilizar ferramenta para cadastro de pedidos de materiais e medicamentos ao almoxarifado central.

b. Permitir que os estabelecimentos solicitantes possam solicitar apenas os produtos que possuem estoque no almoxarifado central (essa validação deve ser parametrizável por Estabelecimento Solicitante).

c. A tela de cadastro dos pedidos deve permitir o registro rápido dos produtos que estão sendo solicitados, visualizando em uma mesma tela todos os produtos pertencentes ao Grupo/Subgrupo desejado, com o respectivo Saldo Atual, Estoque Mínimo, Consumo Médio dos Últimos seis meses e campo para inserção da quantidade solicitada.

d. Permitir o cadastro e gestão de pedidos vinculando a um cidadão os produtos solicitados, com no mínimo os seguintes critérios:

i. Cadastro de "pacotes" com produtos pré-determinados (Exemplo: Pacote para Curativo com Soro Fisiológico, Compressas Estéreis e Luva);

ii. Identificação do cidadão para o qual o pacote de produtos deverá ser direcionado.

iii. Registro do recebimento do pedido, com identificação do cidadão para o qual o pedido foi realizado.

e. Permitir que o almoxarifado central visualize os pedidos realizados pelos estabelecimentos solicitantes, podendo realizar o envio de todos os produtos solicitados, ou realizar o envio parcial dos produtos com possibilidade de envio posterior.

f. Ao enviar parcialmente um pedido para um Estabelecimento Solicitante, permitir criar automaticamente um outro pedido com os produtos que não foram enviados

g. Permitir a identificação de que o pedido está em processo de separação, impedindo que o Estabelecimento Solicitante realize alteração no pedido que já está em separação.

h. Ao realizar a separação do pedido, para cada item solicitado deve ficar visível pelo menos as seguintes informações:

i. Estoque do produto na Unidade Solicitante;

ii. Estoque do produto no Almoxarifado;

iii. Data em que a Unidade Solicitante realizou o último pedido do produto;

i. Validar para que na separação do pedido não sejam enviados lotes de produtos com validade vencida.

j. Permitir o registro do envio do pedido do estabelecimento, com as seguintes características:

i. Efetuar a baixa de estoque dos produtos que foram enviados;

ii. Permitir reabrir um pedido que foi enviado, mas não foi recebido pelo Estabelecimento Solicitante, estornando o estoque para o Almoxarifado;

iii. Identificar o responsável pelo transporte do pedido;

iv. Impressão com todos os produtos separados e enviados para o Estabelecimento Solicitante, com sua respectiva quantidade Solicitada e Quantidade Enviada.

k. Disponibilizar função para que o Estabelecimento Solicitante possa confirmar o recebimento do pedido enviado pelo Almoxarifado, permitindo editar a quantidade recebida de cada produto (caso exista diferença entre o total enviado e o que de fato foi recebido).

l. Disponibilizar relatório que demonstre os produtos que foram recebidos pela Unidade Solicitante com uma quantidade diferente da informada pelo Almoxarifado.

m. Permitir que o Almoxarifado envio produtos para os Estabelecimentos do município sem a necessidade de existência de solicitação prévia cadastrada no sistema

n. Disponibilizar relatório que demonstre todos os pedidos que foram realizados ao almoxarifado, relacionando a Unidade Solicitante, Data do Pedido, Produtos Solicitados e a Respectiva Quantidade Solicitada, podendo filtrar pelo status do pedido (pelo menos o status de pedidos recebidos pela unidade e pedidos em aberto).

# **5.35.4. Empréstimos:**

a. Permitir o registro de empréstimos realizados para estabelecimentos e cidadãos, identificando no mínimo as seguintes informações:

Cidadão ou Estabelecimento que recebeu o empréstimo;

- Pessoa responsável pelo recebimento do empréstimo;
- Itens emprestados, com a respectiva quantidade;

b. Gerar impressão do comprovante do empréstimo realizado, com todas as informações registradas e campo para assinatura do responsável pelo recebimento do empréstimo;

c. Permitir o registro da devolução dos itens que foram emprestados para estabelecimentos e cidadãos, identificando no mínimo as seguintes informações:

- Cidadão ou Estabelecimento que recebeu o empréstimo;
- Data da Devolução;
- Produto que está sendo devolvido, vinculado a um empréstimo pré-existente;
- Lote, Validade e Quantidade do produto que está sendo devolvido;
- d. Disponibilizar relatório com todos os empréstimos realizados, listando o Cidadão ou Estabelecimento que recebeu o empréstimo, produtos emprestados com a respectiva quantidade emprestada, quantidade devolvida e saldo do empréstimo. Deve disponibilizar pelo menos os seguintes filtros:
- Estabelecimento que realizou o empréstimo;
- Cidadão ou Estabelecimento que recebeu o empréstimo;
- Produto emprestado;
- Período do empréstimo;

# **5.35.5. Assistência Farmacêutica:**

- a. Permitir opções de perfil de acesso diferenciado.
- b. Disponibilizar cadastro de medicamentos com no mínimo as seguintes informações:
- i. Nome do Medicamento;
- ii. Unidade da apresentação;
- iii. Grupo e Subgrupo;
- iv. Concentração;
- v. Tipo de Receita;
- vi. Código e Nome DCB;
- vii. Código Catmat;
- viii. Dias de duração máxima do tratamento.

c. Permitir cadastrar os Tipos de Receitas disponíveis, podendo definir os estabelecimentos habilitados a solicitar cada tipo de receita.

d. Na dispensação de Medicamentos, permitir localizar o cadastro do paciente pesquisando por no mínimo: Nome do Paciente, Data de Nascimento, CPF, RG e CNS.

- e. Não permitir dispensação de medicamentos com validade vencida.
- f. Calcular a data da próxima dispensação ao cidadão, com base na posologia e quantidade dispensada.
- g. Não permitir dispensar o medicamento antes da data da próxima dispensação, podendo configurar um prazo de tolerância para poder dispensar em até 5 dias antes da data da próxima dispensação.
- h. Permitir dispensação de medicamento para cidadão de outro município apenas mediante autorização de profissional responsável
- i. No momento da Dispensação de Medicamentos, permitir o registro de observações para o paciente.
- j. No momento do registro da Dispensação de Medicamentos, permitir visualizar o histórico de dispensações anteriores, de no mínimo os últimos três meses.
- k. No momento do registro da dispensação, exigir as seguintes informações: Estabelecimento de origem da prescrição, Tipo de Receita, Profissional Prescritor, se é receita de Uso Contínuo, Data da Prescrição, Produto prescrito, Posologia e quantidade a dispensar.
- l. Permitir dispensação de medicamento antes do prazo de tolerância da data da próxima dispensação apenas mediante autorização de profissional responsável
- m. Permitir impressão de recibo da dispensação do medicamento, em formato A4 e em formato reduzido para impressora térmica
- n. Permitir registro quando determinado medicamento não possuir estoque disponível na dispensação.
- o. Na mesma área de registro da dispensação de medicamento, possuir opção para consultar o prontuário do paciente. Essa opção deverá ser parametrizada por nível de acesso do usuário
- p. Disponibilizar relatório de produtos sem estoque na dispensação.
- q. Disponibilizar relatório com todas as dispensações de medicamentos realizadas para determinado cidadão
- r. Disponibilizar relatório que demonstre todas as dispensações de medicamentos realizadas dentro de um determinado período, podendo filtrar pelo menos pela Unidade Dispensadora, Profissional Prescritor e Unidade Solicitante. Para cada dispensação realizada o relatório deve exibir a data e horário da dispensação.
- s. Disponibilizar relatório que demonstre todos os cidadãos que não foram buscar suas medicações de uso contínuo, exibindo no mínimo as seguintes informações:

i. Nome do cidadão;

ii. Produto;

- iii. Data prevista para dispensação;
- iv. Quantidade a ser dispensada
- t. Permitir a identificação de cidadãos com processo na Farmácia Judicial, contendo pelo menos as seguintes informações:
- i. Nome do cidadão;
- ii. Profissional solicitante;
- iii. Data da solicitação;
- iv. Produto solicitado, com quantidade necessária.

u. Disponibilizar relatório com lista de todos os indivíduos residentes em uma determinada área/micro área que receberam medicamentos, podendo filtrar no mínimo por: Área, Micro área, Medicamento, Faixa Etária e Unidade da Dispensação;

v. Permitir o registro da entrega de produtos relacionados a processos da Farmácia Judicial, com impressão de comprovante de dispensação do produto.

w. Disponibilizar consulta a todas as dispensações vinculadas a um Processo Judicial do cidadão, com no mínimo as seguintes informações:

- i. Data da dispensação;
- ii. Usuário que realizou a dispensação;

x. O comprovante da dispensação judicial deve conter no mínimo as seguintes informações: Nome do Paciente, Número do Processo, Produtos Dispensados, Lote, Validade, Campo para assinatura do paciente.

y. Emitir relatório de balanço de Medicamentos de Controle Especial e Relação Mensal de Notificações de Receita A, conforme portaria 344 de 1998.

z. Disponibilizar relatório que demonstre todos os produtos cadastrados no sistema.

aa. Disponibilizar relatórios com todos os cidadãos cadastrados no sistema, exibindo no mínimo as seguintes informações:

- i. Nome do cidadão
- ii. Data de Nascimento
- iii. Nome da Mãe
- iv. Endereço
- v. Telefone de contato

bb. Disponibilizar relatório que exiba as movimentações de Entrada e Saída que aconteceram dentro de um determinado mês, demonstrando para cada produto o Saldo Anterior às movimentações, total de entradas, total de saídas e saldo final.

cc. Disponibilizar relatório que demonstre o total financeiro correspondente às entradas e saídas que acontecerem dentro de um determinado mês.

- dd. Disponibilizar relatório de Saldo de Estoque, podendo filtrar por no mínimo as seguintes informações:
- i. Estabelecimento
- ii. Grupo / Subgrupo do produto.
- iii. Selecionar entre exibir ou não os lotes dos produtos.
- iv. Selecionar entre exibir ou não o preço dos produtos.
- v. Filtrar por produtos que irão vencer dentro de um determinado período.
- vi. Permitir que o gestor do almoxarifado possa emitir relatórios de saldo de estoque de todas as unidades do município.

ee. Permitira integração da movimentação de estoque com o sistema contábil do Fundo Municipal de Saúde para o atendimento ao padrão SIAFIC.

# **5.36. VIGILÂNCIA EM SAÚDE:**

# **5.36.1. VIGILÂNCIA EPIDEMIOLÓGICA:**

#### **5.36.1.1. Imunização:**

a. Disponibilizar cadastro de Vacinas de acordo com as informações necessárias para integração com o sistema SIPNI do Ministério da Saúde.

b. Permitir controle de estoque dos imunobiológicos e insumos utilizados na aplicação, com controle de lote e validade.

c. Permitir informar as movimentações de Perda, indicando o motivo da perda da vacina, conforme padrão SIPNI.

d. Permitir registrar a aplicação da vacina em um cidadão, informando a estratégia, imunobiológico aplicado com respectivo lote e profissional da aplicação.

e. Permitir registrar os insumos utilizados durante a aplicação do imunobiológico.

f. Permitir a confirmação do total de insumos aplicados, transferidos e perdidos durante a competência, previamente a exportação de dados para o SIPNI.

g. Permitir a impressão da carteira de vacinação do cidadão, demonstrando todas as vacinas e doses aplicadas.

h. Permitir o registro de vacinas aplicadas em outros estabelecimentos de saúde, inclusive privados (registro de histórico).

- i. Permitir o aprazamento automático de vacinas, com base no registro da aplicação.
- j. Permitir definir por quantas horas a vacina pode ser utilizada após a abertura do frasco.
- k. Permitir a informação da reaplicação de vacinas específicas (de acordo com regras do SIPNI).

l. Permitir a integração entre a Carteira de Vacinação e o Prontuário Eletrônico do Cidadão, exibindo no prontuário do cidadão as vacinas aplicadas.

m. Integração com o sistema para Tablet para o Agente Comunitário, recebendo os dados das vacinas e a foto da carteira de vacinação do cidadão, quando esses dados forem coletados pelas ACS no registro da visita.

- n. Permitir o registro do monitoramento de temperatura dos equipamentos da sala de vacinação, contendo no mínimo as seguintes informações:
- i. Data e hora da medição;
- ii. Profissional responsável;
- iii. Temperatura no momento da medição, temperatura mínima e máxima.
- o. Disponibilizar relatório de vacinas aplicadas, contendo no mínimo as seguintes informações:
- i. Data da aplicação;
- ii. Cidadão;
- iii. Idade;
- iv. Vacina aplicada/dose;
- v. Estabelecimento da aplicação.

p. Disponibilizar exportação de relatório para formato de planilha ou outro formato, contendo o consolidado de doses aplicadas de cada vacina.

#### **5.36.1.2. Monitoramento de Agravos:**

a. Integração com o prontuário eletrônico, permitindo que sempre que o profissional informar durante o atendimento um CID notificável, sistema gerar automaticamente uma notificação para o responsável do setor.

b. Ficha de Notificação de Suspeita de COVID-19 integrada ao prontuário eletrônico, registrando ao menos as seguintes informações:

- i. Data dos primeiros sintomas;
- ii. Lista de Sintomas Apresentados;
- iii. Sinais clínicos como Febre, Dispneia Taquipneia, Exsudato faríngeo;
- iv. Situação do paciente no momento da notificação (Curado, Sintomático, Óbito ou ignorada);
- v. Doenças pré-existentes (Diabetes, Imunossupressão, doenças respiratórias crônicas descompensadas, doenças cardíacas crônicas, gestante de alto risco, doenças renais crônicas em estágio avançado (graus 3, 4 e 5), portador de doenças cromossômicas ou estado de fragilidade imunológica;
- vi. Identificação se o paciente é profissional de saúde;
- vii. Informações sobre exposição e viagens: viagens para fora do Brasil até 14 dias antes do início dos sintomas e local da viagem, contato com caso suspeito de Corona vírus e local do contato, contato com caso confirmado de Corona vírus e local do contato, quantidade de moradores na residência;
	- c. Nos atendimentos à pacientes de COVID-19, permitir que seja informado conduta específica para o caso, com ao menos as seguintes opções:
- i. Caso descartado;
- ii. Encaminhado para UBS por outros motivos;
- iii. Encaminhado para isolamento domiciliar;
- iv. Encaminhado para solicitação de Exames COVID-19;
- v. Encaminhado para solicitação de Exames Radiografia;
- d. Disponibilizar tela de consulta exibindo todos as fichas de notificação de Suspeita de Covid-19, exibindo ao menos as seguintes informações em tela: Nome do Cidadão notificado, Sexo, Idade, Unidade que realizou o Atendimento, Conduta do Atendimento e Data do Atendimento, e permitindo ao menos os seguintes filtros para pesquisa:
- i. Estabelecimento que realizou o atendimento;
- ii. Conduta do atendimento;
- iii. Nome do cidadão;
- iv. Data do atendimento;
	- e. Disponibilizar ferramenta para exportação em planilha de todas as informações preenchidas na Ficha de Notificação de Suspeita de COVID-19.
	- f. Quando o profissional inserir um CID notificável durante o registro do prontuário eletrônico, garantir que só seja possível finalizar o atendimento após confirmar os dados de endereço e telefone do cidadão.
	- g. Permitir configurar Grupos de CIDs a serem vinculados a um mesmo CID de notificação.
	- h. Disponibilizar ambiente de monitoramento dos cidadãos que tiveram um CID notificável informado durante o atendimento, com as seguintes funcionalidades:
- i. Registrar as ações executadas com o cidadão durante o monitoramento, identificando profissional do monitoramento, data e ocorrência.
- ii. Consultar os detalhes do monitoramento.
- iii. Concluir o monitoramento do cidadão.
- iv. Destacar automaticamente monitoramentos que não foram encerrados dentro do prazo definido para o respectivo tipo de agravo.
	- i. Disponibilizar ferramenta para preenchimento em tela da FICHA DE INVESTIGAÇÃO DE AGRAVOS, exibindo de forma estruturada todos os campos existentes na Ficha de Investigação do respectivo agravo, de acordo com modelos definidos pelo Ministério da Saúde/Sistema SISVAN. Disponibilizar ao menos as seguintes fichas:
- i. Sífilis em Gestante
- ii. HIV em gestante
- iii. Eventos adversos pós vacinação
- iv. AIDS em adulto
- v. Tratamento Antirrábico
- vi. Sífilis Congênita

j. Disponibilizar impressão da Ficha de Notificação Individual para o SINAN.

k. As Fichas de Notificação Individual do SINAN deverão ter o Número da Notificação gerado de forma automática, respeitando uma faixa de numeração previamente definida.

l. Para os casos notificados de COVID-19, disponibilizar preenchimento em tela da Ficha de Investigação de COVID-19, com pelo menos as seguintes informações:

i. Doenças pré-existentes (Diabetes, Imunossupressão, doenças respiratórias crônicas descompensadas, doenças cardíacas crônicas, gestante de alto risco, doenças renais crônicas em estágio avançado (graus 3, 4 e 5), portador de doenças cromossômicas ou estado de fragilidade imunológica,

ii. Situação do teste (solicitado, coletado ou concluído),

iii. Data da coleta do teste,

iv. Tipo de teste realizado (Teste rápido anticorpo, teste rápido antígeno ou RT-PCR),

- v. Resultado do teste (positivo ou negativo),
- vi. Classificação final (Confirmação Laboratorial, Confirmação Clínico Epidemiológico ou Descartado)

vii. Evolução do Caso (Cancelado, ignorado, óbito, cura, internado, internado em UTI, em tratamento domiciliar)

m. Disponibilizar ferramenta para visualizar em mapa os CIDs Notificáveis registrados no município. O mapa deverá demonstrar uma marcação no endereço do cidadão que teve um Cid Notificável registrado, exibindo no mínimo as seguintes informações: Nome do Cidadão, Data do Registro da Notificação, Situação e CID. Permitir filtro por CID e Data do Registro.

n. Permitir emissão de relatório com o resumo dos agravos registrados, contendo no mínimo as seguintes informações:

- i. CID do agravo;
- ii. Quantidade registrada.
- o. Permitir extrair as seguintes informações em relatórios:
- i. Cidadãos Notificados;
- ii. Notificações por Unidade Notificadora;
- iii. Cidadão por Unidade Notificadora;
- iv. Notificações por Bairro;
- v. Cidadãos em processo de monitoramento;

p. Disponibilizar relatório com os casos de Síndrome Gripal, exibindo a quantidade de casos de gripe distribuídos por Faixa Etária e Sexo. Deve ser possível filtrar por Unidade de Atendimento, Período e semana epidemiológica.

# **5.36.1.3. Monitoramento da Dengue**

a. Deve possuir os seguintes cadastros para monitoramento de armadilhas:

- b. Localidade;
- c. Área;
- d. Micro Área
- e. Permitir cadastro de atividades que serão desempenhadas pelo profissional.

f. Permitir o cadastro de pontos estratégicos para acompanhamento, com no mínimo as seguintes informações: descrição do ponto, Tipo de Ponto Estratégico, Localidade, Endereço, Situação.

- g. Permitir cadastro de inseticidas
- h. Permitir registro de coleta de armadilhas, com informação do registro da coleta.
- i. Disponibilizar relatórios para extração das seguintes informações:

j. dados das armadilhas cadastradas, com no mínimo os seguintes filtros: Tipo de Imóvel, área, micro área, localidade, data de cadastro e situação;

k. produção, incluindo o resultado das coletas realizada dentro do ciclo, com no mínimo os seguintes filtros: Localidade, atividade e ciclo;

l. pontos estratégicos cadastrados no sistema, com no mínimo os seguintes filtros: Tipo, área, micro área, localidade, período e situação;

# **5.36.2. VIGILÂNCIA ANIMAL:**

# **5.36.2.1. Vigilância Animal (CVA):**

a. Permitir cadastro de animais com no mínimo as seguintes informações: Nome do Animal, Sexo, Tipo do Animal, Data de Nascimento, Proprietário, Espécie, Raça, Cor Predominante, Nº Microchip e Foto.

b. Permitir lançar ocorrências para o animal.

- c. Permitir cadastrar agendamento de procedimentos a serem realizados nos animais.
- d. Permitir confirmar a realização dos procedimentos agendados.
- e. Disponibilizar relatório de animais em fila de espera para realização de procedimentos.

f. Disponibilizar relatório para acompanhamento das atividades desempenhadas, com no mínimo os seguintes filtros: período, atividades, espécie de animal e sexo;

g. Disponibilizar relatório com a relação dos animais cadastrados, com no mínimo os seguintes filtros: bairro, situação do animal, espécie de animal, Micro chipagem e situação do animal.

# **5.36.3. VIGILÂNCIA SANITÁRIA:**

# **5.36.3.1. Vigilância Sanitária – Características gerais:**

a. Cadastro de auto de intimação, com os seguintes dados: Código da Denúncia, Dados do Autuado, Enquadramento Legal, Irregularidades, Exigência, Prazo, Responsável e Fiscal;

- b. Emissão do Auto de Intimação;
- c. Vínculo do auto de intimação com uma denúncia;
- d. Prorrogação do prazo para atender os casos em que o autuado não consegue cumprir o prazo;
- e. Inserir mais de um prazo para o auto de intimação.
- f. Cadastro de auto de infração, com os seguintes dados: Código da Denúncia, Código de Intimação, Dados do Autuado, Enquadramento legal, Irregularidades, Responsável e Fiscal;
- g. Emissão do Auto de Infração;
- h. Emissão e Impressão do Auto de Multa;
- i. Vínculo do auto de infração com uma denúncia;
- j. Permitir que ao finalizar um Auto de Multa deve ser gerado um processo administrativo.

k. Permitir gerar o Auto de Penalidade a partir do processo administrativo com os seguintes dados: Código da Denúncia, Código de Intimação, Dados do Autuado, Penalidade, Ato ou Fato, Enquadramento legal, Especificação Detalhada, Responsável e Fiscal;

- l. Emissão do Auto de Penalidade;
- m. Vínculo do auto de penalidade com uma denúncia;

n. Deve possuir nos autos QR code para acompanhamento do andamento e verificação da autenticidade do documento.

o. Cadastros de perguntas para o Roteiro de Inspeção informando os seguintes dados: Subtítulo, Enquadramento Legal, Pergunta, Lei/Artigo e Classificação;

p. Cadastro do Roteiro de Inspeção informando os seguintes dados: Roteiro, Atividade Estabelecimento, Enquadramento Legal, Observação Inicial, Observação Final, Subtítulo e ordem;

- q. Cadastro do Registro do Roteiro de Inspeção contendo os seguintes dados: Dados do Estabelecimento, Roteiro de Inspeção e Fiscal;
- r. Registro de denúncias/reclamações com os seguintes dados: Tipo da denúncia e tipo do denunciado, Dados do Denunciante, dados do Denunciado e motivo da Denúncia/Reclamação;
- s. Emissão do comprovante de registro da denúncia.
- t. Permitir que o usuário externo consulte o andamento de denúncia através de um token/senha gerado quando a denúncia é registrada.
- u. Lançamento de ocorrências de denúncias/reclamações informando os seguintes dados: Profissional, Data e Parecer/Solução;
- v. Informar o roteiro de inspeção no registro do Auto de Infração;

w. Cadastro do Registro da Visita com os seguintes dados: Estabelecimento, Responsável, Motivo da Visita, Data/hora, Descrição da Visita e Profissionais;

- x. Geração do arquivo de produção para importação no sistema de BPA, conforme layout do Ministério da Saúde DATASUS;
- y. Emissão do relatório de Relação de Visitas contendo os seguintes filtros: Estabelecimento, Profissional, Motivo da Visita e Período;
- z. Cadastro dos ramos de atividade do estabelecimento;
- aa. Cadastro dos Estabelecimentos, informando os setores com seu respectivo responsável técnico.
- bb. Geração de Alvará com data de validade diferenciada para cada setor do estabelecimento.
- cc. Geração de Alvará com data fixa para estabelecimentos do tipo farmácias, drogarias e dispensários de medicamentos.
- dd. Deve realizar o controle das atividades dos estabelecimentos através do CNAE.

ee. Cadastro de taxas, como exemplo a UFM, devendo informar o valor em reais da taxa mantendo histórico dos valores anteriores.

- ff. Configuração do valor da taxa a ser cobrada por folha liberada do livro de controle;
- gg. Configuração do valor da taxa das receitas tipo B com opção de ser por folha ou talão;
- hh. Configuração da taxa por atividade do estabelecimento;
- ii. Configuração da taxa da licença de veículo;
- jj. Configuração da taxa da inspeção sanitária;
- kk. Configuração da taxa para baixa de responsável técnico;

ll. Geração do boleto registrado para a Caixa Econômica Federal, para efetuar o pagamento das taxas geradas com o valor em reais, conforme a taxa configurada para o tipo do requerimento;

mm. Disponibilizar cálculo de taxa retroativa com base no último alvará emitido.

nn. Relatório dos Alvarás com opção de listar apenas os vencidos com no mínimo as seguintes informações: Número do Alvará, CNPJ ou CPF, Razão Social, Endereço e Data de Validade.

oo. Relatório das ações que foram realizadas em determinado mês, onde deve ser possível verificar a quantidade de cada situação que foi alterada durante um mês.

pp. Relatório dos Processos Administrativos com no mínimo as seguintes informações: Nº do Processo, Data, Tipo do

processo, Data de Início, Autuado e Situação.

qq. Relatório com Tempo de Atendimento dos Requerimentos/Protocolo para acompanhamento do tempo e finalização dos protocolos.

rr. Deverá disponibilizar impressão de todos os documentos referentes ao processo (anexos, multas, defesas, etc), seguindo a ordem cronológica dos eventos.

ss. Permitir incluir instrução de desconto para pagamentos de boletos antes do vencimento dos autos de multa e penalidade.

tt. Permitir incluir instrução de cobrança de multa e juros mensais para boletos vencidos.

uu. Relatório Financeiro, exibindo minimamente as seguintes informações: Valor referente ao requerimento/protocolo, valor pago, diferença entre valor e valor pago, data de vencimento e Estabelecimento/Pessoa requerente.

vv. Relatório financeiro para visualizar as taxas que estão em aberto e as que foram pagas

ww. Disponibilizar tela para reimpressão de boletos.

xx. Permitir a emissão de boleto complementar, mesmo quando o requerimento já esteja em processo de análise.

yy. Permitir consultar em tela os detalhes referentes ao boleto gerado, com no mínimo as seguintes informações: Número do Documento, Nosso Número, Identificação do Pagador, Valor do Boleto.

zz. Permitir consultar em tela todas as ocorrências relacionadas a um boleto (geração, pagamento, etc), exibindo data e hora da ocorrência e usuário que realizou a ação.

aaa. Permitir realizar cadastro de requerimentos de restituição de taxa gerando processo administrativo para realizar as análises e despachos necessários.

bbb. Permitir realizar o controle da produção dos fiscais através de pontuação por atividade realizada.

ccc. Permitir realizar cadastro de requerimento para Credenciamento de Treinamento, informando os dados do estabelecimento, endereço, horário e ministrantes com opção de colocar em análise e realizar o deferimento ou indeferimento.

ddd. Permitir realizar requerimento de Vacinação Extramuro onde deve ser informado o estabelecimento, responsável técnico, cronograma de vacinação, ter opção de anexar documentos necessários para a solicitação e realizar a impressão do termo de autorização para vacinação após o deferimento do requerimento.

eee. Permitir que os requerimentos sejam encaminhados a vários fiscais, para que os envolvidos visualizem na sua lista de processos pendentes.

fff. O sistema deve enviar avisos ao fiscal quando ele seja incluído em algum requerimento.

ggg. Disponibilizar funcionalidade para cadastro e controle de plantão dos fiscais, permitindo realizar o cadastro da escala informando os profissionais, data e horário, e tendo a opção de emitir relatório dos plantões cadastrado.

hhh. Permitir visualizar o histórico do estabelecimento, contribuinte ou profissional listando todos os requerimentos e processos administrativos.

iii. Permitir que o Requerimento/Alvará seja revertido após o deferimento possibilitando que o fiscal realize outras ações.

jjj. Permitir que um profissional devidamente habilitado possa Editar/Alterar os requerimentos solicitados pelo ambiente externo para manutenção dos dados informados, de modo a cobrarem as taxas corretamente.

kkk. Permitir que seja impresso nos documentos emitidos pelo sistema como: Alvarás, Laudos, PBA, Hidrossanitário, Habite-se, Parecer, Denúncia, Inspeção Sanitária, Autos, entre outros, o número da matrícula do profissional, nome do profissional e número do conselho regional, de modo que possa ser identificado quem foi o profissional que Deferiu e Emitiu o documento, possibilitando a rastreabilidade e reconhecimento da responsabilidade por tal atividade ou tarefa.

lll. Permitir anexar arquivos nos pareceres e tramites dos requerimentos.

mmm. Agendamento dos fiscais de suas atividades para o dia ou dia seguinte.

nnn. Solicitação de alvará inicial com as seguintes características:

i. Informar o número do protocolo do REGIN para o acompanhamento;

ii. Selecionar os setores do estabelecimento que deseja solicitar o alvará;

iii. Anexar os documentos necessários para a solicitação;

iv. Emitir comprovante do Protocolo/Requerimento com QR Code;

v. Acompanhar a situação da solicitação através de e-mail enviado pelo sistema, toda vez que for alterado a situação do mesmo pelo fiscal;

vi. Possuir configuração que indique o setor responsável pela solicitação;

vii. Colocar em análise;

viii. Lançar ocorrência;

ix. Informar que o requerimento está parado;

x. Deferir ou indeferir;

xi. Emitir o alvará;

xii. Fazer o registro da entrega do alvará com as seguintes informações Data e Responsável;

xiii. Consultar o andamento do comprovante do Protocolo / Requerimento através do QR Code;

xiv. Calcular a taxa retroativa com base no último alvará emitido no caso de possuir alvarás pendentes de anos anteriores.

ooo. Revalidação dos alvarás, com as seguintes características:

i. Anexar os documentos necessários para a solicitação;

ii. Permitir que seja informado no estabelecimento a data do último alvará emitido, no caso de possuir, para fins de cálculo de taxa na revalidação do alvará.

iii. Selecionar os setores do estabelecimento que deseja solicitar o alvará;

iv. Emitir comprovante do Protocolo/Requerimento com QR Code;

- v. Acompanhar a situação da solicitação através de e-mail enviado pelo sistema, toda vez que for alterado a situação do mesmo pelo fiscal;
- vi. Possuir configuração que indique o setor responsável pela solicitação;
- vii. Colocar em análise;
- viii. Lançar ocorrência;
- ix. Informar que o requerimento está parado;
- x. Deferir ou indeferir;
- xi. Emitir o alvará com a data de validade e código atualizados;
- xii. Consultar o andamento do comprovante do Protocolo/Requerimento através do QR Code;
- ppp. Registro de alvarás para eventos, com as seguintes características:
- i. Cadastrar os eventos;
- ii. Vincular o evento ao participante do evento;
- iii. Anexar os documentos necessários para a solicitação;
- iv. Emitir comprovante do Protocolo/Requerimento com QR Code;
- v. Acompanhar a situação da solicitação através de e-mail enviado pelo sistema, toda vez que for alterado a situação do mesmo pelo fiscal;
- vi. Possuir configuração que indique o setor responsável pela solicitação;
- vii. Colocar em análise;
- viii. Lançar ocorrência;
- ix. Informar que o requerimento está parado;
- x. Deferir ou indeferir;
- xi. Emitir o alvará de evento;
- xii. Fazer o registro da entrega do alvará com as seguintes informações Data e Responsável;
- xiii. Consultar o andamento do comprovante do Protocolo/Requerimento através do QR Code;
- qqq. Solicitação de licença de transporte, com as seguintes características:
- i. Solicitar Licença de transporte para veículos vinculados ao estabelecimento;
- ii. Anexar os documentos necessários para a solicitação;
- iii. Emitir comprovante do Protocolo/Requerimento com QR Code;
- iv. Acompanhar a situação da solicitação através de e-mail enviado pelo sistema, toda vez que for alterado a situação do mesmo pelo fiscal;
- v. Possuir configuração que indique o setor responsável pela solicitação;
- vi. Colocar em análise;
- vii. Lançar ocorrência;
- viii. Informar que o requerimento está parado;
- ix. Deferir ou indeferir;
- x. Emitir a Licença de Transporte Sanitária;
- xi. Fazer o registro da entrega da licença com as seguintes informações Data e Responsável;
- xii. Consultar o andamento do comprovante do Protocolo/Requerimento através do QR Code;
- rrr. Solicitação da Baixa de Veículos, com as seguintes características:
- i. Solicitar a baixa para veículos vinculados ao estabelecimento;
- ii. Anexar os documentos necessários para a solicitação;
- iii. Emitir comprovante do Protocolo/Requerimento com QR Code;
- iv. Acompanhar a situação da solicitação através de e-mail enviado pelo sistema, toda vez que for alterado a situação do mesmo pelo fiscal;
- v. Possuir configuração que indique o setor responsável pela solicitação;
- vi. Colocar em análise;
- vii. Lançar ocorrência;
- viii. Informar que o requerimento está parado;
- ix. Deferir ou indeferir;
- x. Emitir a declaração de baixa do veículo;
- xi. Fazer o registro da entrega da licença com as seguintes informações Data e Responsável;
- xii. Consultar o andamento do comprovante do Protocolo/Requerimento através do QR Code;
- sss. Permitir emitir Autorização Sanitária para vendedores de alimentos ambulantes informando a estrutura utilizada e os alimentos / bebidas comercializadas.
- ttt. Solicitação de alteração: Representante Legal, Atividade Econômica, Endereço e Razão Social (Contrato Social), com as seguintes características:
- i. Que seja atualizado o registro no cadastro do estabelecimento de forma automática, caso a solicitação for deferida;
- ii. Anexar os documentos necessários para a solicitação;
- iii. Emitir comprovante do Protocolo/Requerimento com QR Code;
- iv. Acompanhar a situação da solicitação através de e-mail enviado pelo sistema, toda vez que for alterado a situação do mesmo pelo fiscal;
- v. Possuir configuração que indique o fiscal responsável pela solicitação;
- vi. Colocar em análise;
- vii. Lançar ocorrência;

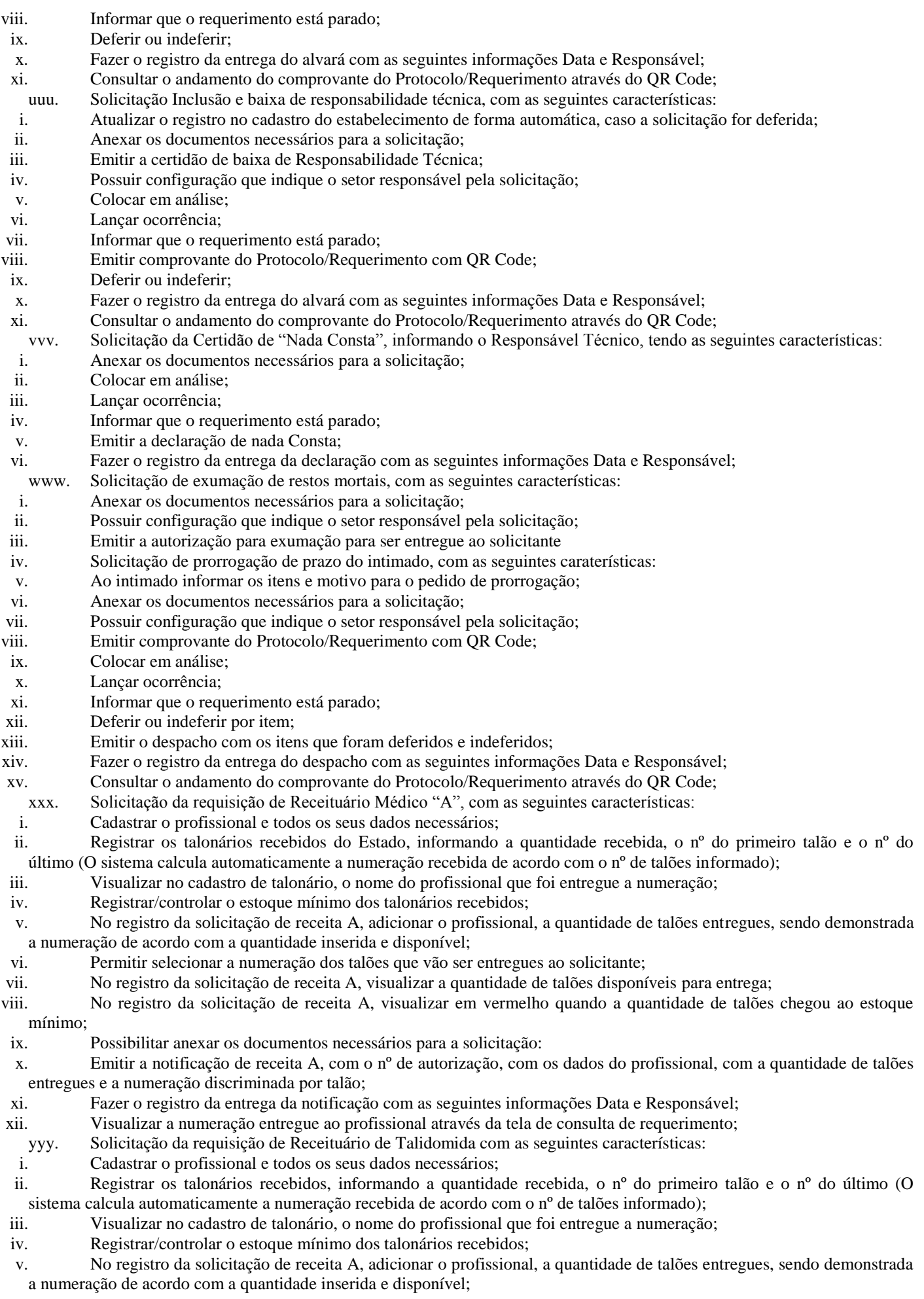

- vi. Permitir selecionar a numeração dos talões que vão ser entregues ao solicitante;
- vii. No registro da solicitação, visualizar a quantidade de talões disponíveis para entrega;
- viii. No registro da solicitação, visualizar em vermelho quando a quantidade de talões chegou ao estoque mínimo;
- ix. Possibilitar anexar os documentos necessários para a solicitação:
- x. Emitir o comprovante de entrega, com o nº de autorização, com os dados do profissional, com a quantidade de talões entregues e a numeração discriminada por talão;
- xi. Fazer o registro da entrega da notificação com as seguintes informações Data e Responsável;
- xii. Visualizar a numeração entregue ao profissional através da tela de consulta de requerimento;
- xiii. Solicitação de requisição de Receituário Médico "B", com as seguintes características:
- xiv. Cadastrar o profissional e todos os seus dados necessários;
- xv. Cadastrar a faixa de numeração para ser usado no receituário;
- xvi. No registro da solicitação de receita B, selecionar o subtipo (B1, B2 e C2) a ser entregue (cada subtipo segue uma sequência de numeração);
- xvii. No registro da solicitação de receita B, informar a quantidade de folhas que serão entregues (o sistema calcula automaticamente a numeração entregue);
- xviii. Emitir a notificação de receita B, com o nº de autorização, com os dados do profissional e a numeração inicial e final entregue;
- xix. Fazer o registro da entrega da notificação com as seguintes informações Data e Responsável;
- xx. Visualizar a numeração entregue ao solicitante/profissional através da tela de consulta de requerimento;
- zzz. Solicitação de Inspeção Sanitária para AFE/ANVISA, com as seguintes características:
- i. Possibilitar anexar os documentos necessários para a solicitação;
- ii. Emitir comprovante do Protocolo/Requerimento com QR Code;
- iii. Acompanhar a situação da solicitação através de e-mail enviado autenticado pelo sistema, toda vez que for alterado a situação do mesmo pelo fiscal;
- iv. Possuir configuração que indique o fiscal responsável pela solicitação;
- v. Colocar em análise;
- vi. Lançar ocorrência;
- vii. Informar que o requerimento está parado;
- viii. Deferir ou indeferir;
- ix. Fazer o registro da entrega do comprovante com as seguintes informações Data e Responsável;
- x. Consultar o andamento do comprovante do Protocolo/Requerimento através do QR Code;
- aaaa. Registro das Declarações de Cartórios, com as seguintes características:
- i. Anexar os documentos e a declaração;
- ii. Colocar em análise;
- iii. Lançar ocorrência;
- iv. Informar que o requerimento está parado;
- v. Deferir ou indeferir;
- vi. Emitir comprovante do Protocolo/Requerimento com QR Code;
- vii. Consultar o andamento do comprovante do Protocolo/Requerimento através do QR Code;
- bbbb. Solicitar Termo de Abertura de Livro de Controle, com as seguintes características:
- i. Adicionar o estabelecimento;
- ii. Possibilitar relatar o nº de folhas autorizadas;
- iii. Identificar qual o tipo de livro de controle;
- iv. Anexar os documentos necessários para a solicitação;
- v. Emitir comprovante do Protocolo/Requerimento;
- vi. Emitir termo de abertura do Livro Registro;
- vii. Que o livro fique em aberto até que seja solicitado o seu fechamento;
- cccc. Registrar o Termo de Fechamento de Livro de Controle, com as seguintes características:
- i. Ao adicionar o estabelecimento, demonstrar o livro pendente;
- ii. Visualizar os dados do livro, como: tipo e quantidade de folhas autorizadas;
- iii. Informar a data da finalização do livro;
- iv. Anexar os documentos necessários para a solicitação;
- v. Emitir termo de fechamento do Livro Registro;
- dddd. Solicitação de VISA, com as seguintes características:
- i. Solicitar declaração para produtos, informando os seguintes dados: Nome do produto, quantidade, data de validade, data de fabricação, data da compra, local da compra, nota fiscal e motivo. Informar também os dados do solicitante e emitir a declaração de produtos;
- ii. Solicitar a declaração de isenção de taxas, informando o estabelecimento e solicitante e emitir a declaração de Isenção de taxas;
- iii. Solicitar a declaração do tipo outros, permitindo descrever em um texto livre o que desejar declarar. Emitir a declaração do tipo outros, conforme descrito;
- iv. Fazer o registro da entrega do comprovante com as seguintes informações Data e Responsável;
- eeee. Permitir realizar o controle de Análise Básico de Arquitetura (PBA), Laudo de Conformidade PBA e Habite-se, gerando as taxas, controle das etapas do processo e emissão dos documentos necessários conforme o tipo do projeto.
- ffff. Controle de análise de projetos Hidro Sanitários, com as seguintes características:
- i. Selecionar o estabelecimento que deseja solicitar a análise;
- ii. Selecionar o tipo do projeto que deseja solicitar a análise;
- iii. Informar a Área em m2 e calcular o valor da taxa automaticamente;
- iv. Anexar os documentos necessários para a solicitação;
- v. Emitir comprovante do Protocolo/Requerimento com QR Code;
- vi. Acompanhar a situação da solicitação através de e-mail enviado pelo sistema, toda vez que for alterado a situação do mesmo pelo fiscal;
- vii. Possuir configuração que indique o setor responsável pela solicitação;
- viii. Colocar em análise;
- ix. Lançar ocorrência;
- x. Informar que o requerimento está parado;
- xi. Realizar o registro do parecer técnico informando se o projeto foi deferido ou indeferido;
- xii. Emissão do parecer técnico;
- xiii. Realizar o registro e emissão da conformidade técnica.
- xiv. Consultar o andamento do comprovante do Protocolo / Requerimento através do QR Code;
- xv. Fazer o registro da entrega do comprovante com as seguintes informações Data e Responsável;

# **5.36.3.2. Vigilância Sanitária - Ambiente Externo - Requisitos gerais de acesso e segurança:**

- a. Acesso a página web para validação/autenticação (login) do usuário contribuinte;
- b. Realizar o cadastro do usuário contribuinte, com as seguintes características:

▪ Formulário para cadastro de Contabilidades, Cemitérios, Empresas, entre outros, com os seguintes dados: CNPJ, Razão Social, Endereço, Nome do Usuário, CPF do Usuário, Senha, E-mail e Telefone;

▪ Formulário para cadastro de usuários comuns com os seguintes dados: Nome do Usuário, CPF, Senha, Email e Telefone;

c. Controle automatizado (e-mail/SMSs) para confirmação e liberação de novos usuários do acesso externo;

- d. Acessar ao ambiente (login) com o CPF ou CNPJ;
- e. Mecanismo de recuperação da senha de acesso;

f. Disponibilizar na página de acesso ao ambiente externo da Vigilância Sanitária, link ou atalho para vídeo explicativo sobre a ferramenta.

g. Que usuário ao realizar o login, caso esteja lotado em mais de um estabelecimento, tenha a opção de selecionar o estabelecimento.

h. O usuário que acessar o ambiente externo deverá ser capaz de visualizar em seu perfil os processos e requerimentos abertos no ambiente Externo como também no ambiente Interno da Vigilância Sanitária.

i. Permitir que seja consultado alvarás pelo usuário externo, sem necessidade de autenticação (Lei de Acesso à informação). Todo e qualquer cidadão poderá utilizar externamente o ambiente para pesquisar (View) qualquer estabelecimento por CNPJ ou Razão Social.

j. Que usuários com perfil de contabilidade administre os usuários de acesso ao sistema tendo as seguintes características:

- Cadastrar novos usuários;
- Fazer manutenção em usuários já cadastrados com opção de inativar;
- Deve apenas gerenciar os usuários lotados a contabilidade;

k. Permitir no ambiente externo, ao cadastrar o requerimento o boleto já seja disponibilizado para que o contribuinte realize o pagamento, tendo também a opção de reimprimir boletos vencidos com uma nova data, calculando juros e multas caso esteja configurado.

l. Disponibilizar envio de alertas para os contribuintes usuários do acesso externo, comunicando que o alvará irá vencer em 30 dias.

# **5.36.3.3. Vigilância Sanitária - Requisitos do ambiente externo para o perfil de contabilidades:**

- a. Visualizar/imprimir o roteiro de inspeção;
- b. Visualizar/imprimir a documentação necessária para cadastrar uma solicitação;
- c. Cadastrar/manter somente estabelecimentos vinculados ao perfil contabilidade;
- d. Solicitação de alvará inicial com as seguintes características:
- i. Informar o número do protocolo do REGIN para acompanhamento;
- ii. Anexar os documentos necessários para a solicitação;
- iii. Cadastrar/selecionar o estabelecimento que vai ser solicitado o Alvará Inicial;
- iv. Selecionar os setores do estabelecimento que deseja solicitar o alvará;
- v. Emitir comprovante do Protocolo/Requerimento com QR Code;
- vi. Acompanhar a situação da solicitação através da consulta do código QR Code;
- vii. Acompanhar a situação da solicitação através de e-mail enviado pelo sistema, toda vez que for alterado a situação do mesmo pelo fiscal;
- viii. Emitir o Alvará Inicial;
- e. Revalidação dos alvarás, com as seguintes características:
- i. Solicitar revalidação de Alvará para os estabelecimentos vinculados com a contabilidade;
- ii. Selecionar os setores do estabelecimento que deseja solicitar o alvará;
- iii. Anexar os documentos necessários para a solicitação;
- iv. Emitir comprovante do Protocolo/Requerimento com QR Code;
- v. Acompanhar a situação da solicitação através da consulta do código QR Code;

vi. Acompanhar a situação da solicitação através de e-mail enviado pelo sistema, toda vez que for alterado a situação do mesmo pelo fiscal;

- vii. Emitir o alvará com o nº e a data de validade atualizada;
- f. Solicitação de licença de transporte, com as seguintes características:
- i. Solicitar Licença para Transporte para veículos do estabelecimento que a contabilidade está vinculada;
- ii. Anexar os documentos necessários para a solicitação;
- iii. Emitir comprovante do Protocolo/Requerimento com QR Code;
- iv. Acompanhar a situação da solicitação através da consulta do código QR Code;
- v. Acompanhar a situação da solicitação através de e-mail enviado pelo sistema, toda vez que for alterado a situação do mesmo pelo fiscal;
- vi. Emitir a Licença de Transporte Sanitária;

g. Solicitação de alteração de representante legal, Endereço e Razão Social (contrato social), com as seguintes características:

- i. Solicitar a alteração nos estabelecimentos vinculados a contabilidade;
- ii. Anexar os documentos necessários para a solicitação;
- iii. Emitir comprovante do Protocolo/Requerimento com QR Code;
- iv. Acompanhar a situação da solicitação através da consulta do código QR Code;
- v. Acompanhar a situação da solicitação através de e-mail enviado pelo sistema, toda vez que for alterado a situação do mesmo pelo fiscal;
- h. Solicitação de alteração da atividade do estabelecimento (contrato social), com as seguintes características:
- i. Solicitar a alteração/exclusão de atividade dos estabelecimentos vinculados a contabilidade;
- ii. Anexar os documentos necessários para a solicitação;
- iii. Emitir comprovante do Protocolo/Requerimento com QR Code;
- iv. Acompanhar a situação da solicitação através da consulta do código QR Code;
- v. Acompanhar a situação da solicitação através de e-mail enviado pelo sistema, toda vez que for alterado a situação do mesmo pelo fiscal;
- i. Solicitação de responsabilidade técnica, com as seguintes características:
- i. Solicitar a Inclusão ou Baixa do Responsável Técnico dos estabelecimentos vinculados a contabilidade;
- ii. Anexar os documentos necessários para a solicitação;
- iii. Emitir comprovante do Protocolo/Requerimento com QR Code;
- iv. Acompanhar a situação da solicitação através da consulta do código QR Code;
- v. Acompanhar a situação da solicitação através de e-mail enviado pelo sistema, toda vez que for alterado a situação do mesmo pelo fiscal;
- j. Solicitação de Inspeção Sanitária para AFE/ANVISA, com as seguintes características:
- i. Possibilitar anexar os documentos necessários para a solicitação;
- ii. Emitir comprovante do Protocolo/Requerimento com QR Code;
- iii. Acompanhar a situação da solicitação através de e-mail enviado autenticado pelo sistema, toda vez que for alterado a situação do mesmo pelo fiscal;
- k. Registro das Declarações de Cartórios, com as seguintes características:
- i. Anexar os documentos e a declaração;
- ii. Emitir comprovante do Protocolo/Requerimento com QR Code;
- iii. Acompanhar a situação da solicitação através de e-mail enviado autenticado pelo sistema, toda vez que for alterado a situação do mesmo pelo fiscal;

### **5.36.3.4. Vigilância Sanitária - Requisitos do ambiente externo para o perfil de cemitérios:**

- a. Solicitação de exumação de restos mortais com as seguintes características:
- i. Visualizar/imprimir a documentação necessária para cadastrar uma solicitação de Exumação de Restos Mortais;
- ii. Anexar os documentos necessários para a solicitação;
- iii. Emitir comprovante do Protocolo/Requerimento com QR Code;
- iv. Acompanhar a situação da solicitação através da consulta do código QR Code;
- v. Acompanhar a situação da solicitação através de e-mail enviado pelo sistema, toda vez que for alterado a situação do mesmo pelo fiscal;
- vi. Emitir a autorização para exumação;

# **5.36.3.5. Vigilância Sanitária - Requisitos do ambiente externo para o perfil de usuário comum:**

a. Visualizar/imprimir o roteiro de inspeção;

- b. Visualizar/imprimir a documentação necessária para cadastrar uma solicitação;
- c. Cadastrar/manter somente estabelecimentos vinculados ao perfil de usuários comum;
- d. Que o usuário comum possa fazer solicitação de alvará para evento, com as seguintes características:
- i. Visualizar os eventos disponíveis e realizar a solicitação de alvará;

ii. Cadastro de um novo evento. Os eventos cadastrados pelo ambiente externo deverão passar por fluxo de análise e aprovação.

- iii. Anexar os documentos necessários para a solicitação;
- iv. Emitir comprovante do Protocolo/Requerimento com QR Code;
- v. Acompanhar a situação da solicitação através da consulta do código QR Code;

vi. Acompanhar a situação da solicitação através de e-mail enviado pelo sistema, toda vez que for alterado a situação do mesmo pelo fiscal;

- vii. Emitir o Alvará;
- e. Solicitação de requisição de Receituário Médico "B", com as seguintes características:
- i. Solicitar a requisição para estabelecimento ou profissional
- ii. Selecionar o subtipo (B1, B2 e C2) a ser entregue (cada subtipo segue uma sequência de numeração);
- iii. Informar a quantidade de folhas que serão entregues (o sistema calcula automaticamente a numeração entregue);
- iv. Visualizar a numeração entregue ao solicitante/profissional através da tela de consulta de requerimento;

a. O painel deve exibir, para cada um dos indicadores, o percentual de variação quadrimestral, considerando os quadrimestres anteriores.

b. Na tela principal do painel, ao exibir os resultados de desempenho de cada indicador a nível municipal, deverá exibir também as equipes com pior desempenho no município, exibindo no mínimo as 5 equipes com pior desempenho para o respectivo indicador.

c. Disponibilizar ação de detalhamento de cada um dos indicadores, exibindo o desempenho alcançado em cada equipe do município, juntamente com as seguintes informações:

d. Total de pacientes sob responsabilidade de cada equipe, referente ao indicador exibido;

e. Total de pacientes sob responsabilidade de cada equipe, referente ao indicador exibido, e que ainda não foram acompanhados;

f. Série histórica do desempenho do indicador exibido, por equipe e também a nível municipal;

g. Os dados que servirão de base para o cálculo dos indicadores devem ser provenientes do Prontuário Eletrônico do município, sem a necessidade de digitação da mesma informação em outras telas ou planilhas, evitando o retrabalho dos profissionais da Atenção Primária.

h. Para os indicadores que possuem no denominador um total de população cadastrada por equipe, a origem dos dados deve estar diretamente integrada com os cadastros realizados pelos profissionais da Atenção Primária, como o Agente Comunitário de Saúde, sem a necessidade de digitação da mesma informação em outras telas ou planilhas, evitando o retrabalho destes profissionais.

i. Garantir que os dados utilizados para o cálculo dos indicadores sejam exclusivamente aqueles que de fato serão exportados ao sistema e-SUS AB / SISAB, não contabilizando atendimentos e procedimentos realizados fora de Unidades de Atenção Primária.

# **6. DA QUALIFICAÇÃO TÉCNICA MÍNIMA EXIGIDA DAS PROPONENTES PARA RESGUARDO DO EXCEPCIONAL INTERESSE PÚBLICO**

6.1 Para a mínima segurança da contratação, nos termos da legislação vigente, deverá ser solicitada aptidão e experiência mínima e anterior através da seguinte documentação:

a) Apresentação de no mínimo 1 (um) atestado ou declaração de capacidade técnica, expedido por entidade pública ou privada, comprovando que a proponente implantou e/ou que mantém em funcionamento sistema de computação em nuvem, similar e compatível com o objeto desta licitação;

b) Declaração de que a proponente é fabricante do sistema, ou autorização expressa deste, comprovando que tem acesso e total conhecimento sobre os programas fontes, estando apta a realizar os serviços de implantação, configuração, suporte, customização e manutenção dos programas ofertados.

# **7. DA PROVA DE CONCEITO**

**7.1. A licitante classificada em 1º lugar, na etapa de lances, deverá comprovar através de Prova de Conceito (Avaliação Técnica do Sistema ofertado) que atende 100% dos requisitos estabelecidos no Termo de Referência observando-se o rito abaixo informado:**

a. A Prova de Conceito consistirá na demonstração do sistema, através das funcionalidades, verificando-se o atendimento aos módulos descritos neste Termo de Referência;

b. A Prova de Conformidade consistirá na demonstração do sistema, verificando-se o atendimento às funcionalidades neste Termo de Referência;

c. A prova de conceito será realizada e avaliada pela comissão Técnica da CONTRATANTE, conforme a necessidade da Secretaria de Saúde;

d. A partir da convocação pela Comissão Técnica da CONTRATANTE, a licitante terá um prazo de até 03 (três) dias úteis para montagem do ambiente para prova de conceito, nas dependências da CONTRATANTE;

e. A prova de conceito deverá ser iniciada a partir da data predeterminada para início constante na convocação, no horário a ser definido pela secretaria municipal de saúde, devendo seguir o Termo de Referência, permitindo a verificação dos requisitos exigidos;

f. A Contratante disponibilizará computadores e acesso a internet para as demonstrações. A licitante deverá apresentar o seu sistema através de acesso normal a Internet, via https (ambiente seguro);

g. Ao final da prova de conceito a Comissão Técnica da CONTRATANTE emitirá relatório descrevendo os testes realizados e a conclusão sobre a aprovação ou desclassificação;

h. Será desclassificada a licitante que for convocada para a prova de conceito e não demonstrar a compatibilidade de seu produto conforme as especificações técnicas exigidas no Termo de Referência;

# **8. DOS PAGAMENTOS E PRAZOS**

8.1 O pagamento será realizado de forma mensal e sucessiva, mediante apresentação da nota fiscal/fatura que deverá ser emitida em nome da empresa CONTRATADA:

8.2 Os serviços de implantação e treinamento dos usuários realizados serão pagos em parcela única com vencimento em até 15 (quinze) dias depois da sua realização.

8.3 Provimento de locação dos sistemas, suporte técnico e demais serviços mensais serão pagos de forma mensal e sucessiva durante toda a vigência do contrato, sendo a primeira com vencimento aos 30 dias a contar da liberação do sistema para uso.

8.4 Os serviços ofertados por hora técnica (sob demanda) serão pagos de acordo com o número de horas técnicas utilizadas no mês anterior ao mês do pagamento, em conjunto com as parcelas mensais.

8.5 O prazo de vigência do Contrato é de 06 (seis) meses a contar da data de sua assinatura, podendo ser prorrogados, até o limite de 48 (quarenta e oito) meses, nos termos previsto no art. 57, inciso IV, da Lei Federal n° 8.666/93, caso haja interesse das partes e mediante termo aditivo.

# **9 DAS OBRIGAÇÕES DAS PARTES E CONDIÇÕES DE FORNECIMENTO**

9.1 São obrigações da CONTRATADA:

a) arcar com os ônus trabalhistas, impostos, encargos sociais, incluindo, despesas referentes à transporte aéreo, traslados, hospedagens, alimentação e pagamento de diárias, dentre outros afins, no atendimento a execução dos serviços descritos neste termo, durante toda a vigência contratual;

b) executar a configuração, migração de informações e demais atividades necessárias à implantação dos módulos do sistema contratado, autorizados formalmente pela CONTRATANTE, através de ordem de início de serviço, no prazo máximo declarado no contrato;

c) efetuar a manutenção legal do sistema para adaptação às alterações legais (legislação federal e estadual) inerentes às suas funcionalidades, durante toda a vigência do contrato, devendo executar as atualizações que se fizerem necessárias para o seu perfeito funcionamento e enquadramento as mudanças nas legislações;

d) efetuar a manutenção corretiva do sistema, corrigindo eventuais falhas, independentemente de serem observadas ou não pelos usuários;

e) prestar o serviço de suporte técnico conforme disposições do termo de referência e contrato;

f) executar as customizações do sistema, conforme viabilidade técnica e solicitações da CONTRATANTE, mediante orçamento prévio aprovado e acordo de serviços;

g) fornecer o Banco de Dados utilizado, bem como as licenças para esta CONTRATANTE, caso seja necessário;

h) após a rescisão do contrato, fornecer backup e a senha de acesso completo ao banco de dados;;

i) efetuar garantia do software pelo período de vigência contratual;

j) manter, durante a vigência do contrato, todas as condições de habilitação e qualificações exigidas na licitação que deu origem a contratação;

k) manter o(s) servidor(es) da CONTRATANTE, encarregado(s) de acompanhar os trabalhos, a par do andamento dos serviços, prestando-lhe(s) as informações necessárias;

l) desenvolver todas as atividades constantes no edital e seus anexos, bem como seguir as especificações funcionais do mesmo;

m) tratar como confidenciais informações e dados contidos nos sistemas da Contratante, guardando total sigilo perante terceiros, nos termos da Lei 13.709/2018 (Lei Geral da Proteção de Dados Pessoais – LGPD);

n) responsabilizar-se por quaisquer danos ou prejuízos causados a contratante ou terceiros em função do desempenho de suas atividades, se apurada culpa ou responsabilidade civil, nos termos da legislação, observado o direito à ampla defesa e ao contraditório.

# 9.2 São obrigações da CONTRATANTE:

a) efetuar os pagamentos nas condições e preços pactuados no termo contratual;

b) prestar as informações, esclarecimentos e fornecer os dados e arquivos necessários ao desenvolvimento dos serviços contratados, de forma completa e legível ou utilizável;

c) fiscalizar e acompanhar a execução do contrato, documentar e notificar formalmente à Contratada, a ocorrência de eventuais imperfeições, falhas ou irregularidades no curso de execução dos serviços, fixando prazo para a sua correção ou regularização;

d) documentar todos os pedidos de intervenção no sistema e parâmetros de configuração desde a implantação até as demais no decorrer do contrato, bem como conferir todas as intervenções feitas no sistema pela Contratada antes de liberação para o uso, de modo a evitar possíveis erros ou equívocos, uma vez que a Contratante é a proprietária do banco de dados e responsável por todos os parâmetros, dados e informações repassadas aos técnicos da Contratada para realização de seus serviços;

e) responsabilizar-se por erros em cálculos, relatórios, ou outros equívocos de processamento, provenientes de dados, parâmetros e informações repassadas, informadas, lançadas ou carregadas no sistema.

f) dispor de equipamentos de informática adequados para uso do sistema e programas locados;

g) cumprir as orientações e procedimentos técnicos especificados pela CONTRATADA para o bom funcionamento e operacionalidade do sistema;

> **\_\_\_\_\_\_\_\_\_\_\_\_\_\_\_\_\_\_\_\_\_\_\_ Julieta C. F. Schmidt Fiscal do Contrato**

**\_\_\_\_\_\_\_\_\_\_\_\_\_\_\_\_\_\_\_\_\_\_\_\_\_\_ Juliana R. de Brito Wust Secretária de Saúde**